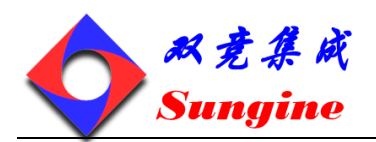

# 高精度超声波时间温度测量芯片

# GC7820A

**anyh 2013/6/17**

GC7820A 是一款用于测量皮秒级时间精度的专用芯片,具有高速脉冲发生器,停止信号使能, 双路温度测量和时钟控制等模块。这些特殊的模块使其具备高精度、快速、超低功耗的特点, 最小分辨率可达 45ps。因此,对于测量原理基于精确时间测量的仪器仪表, GC7820A 特别适 用。GC7820A 可检测时间、相位、频率,典型应用有流量测量、激光测距、液位测量、密度 测量、厚度测量、磁致伸缩定位、超声流量计量、超声热能计量等。

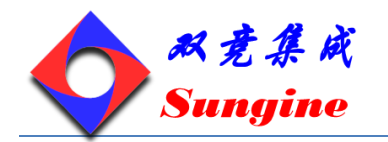

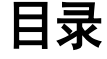

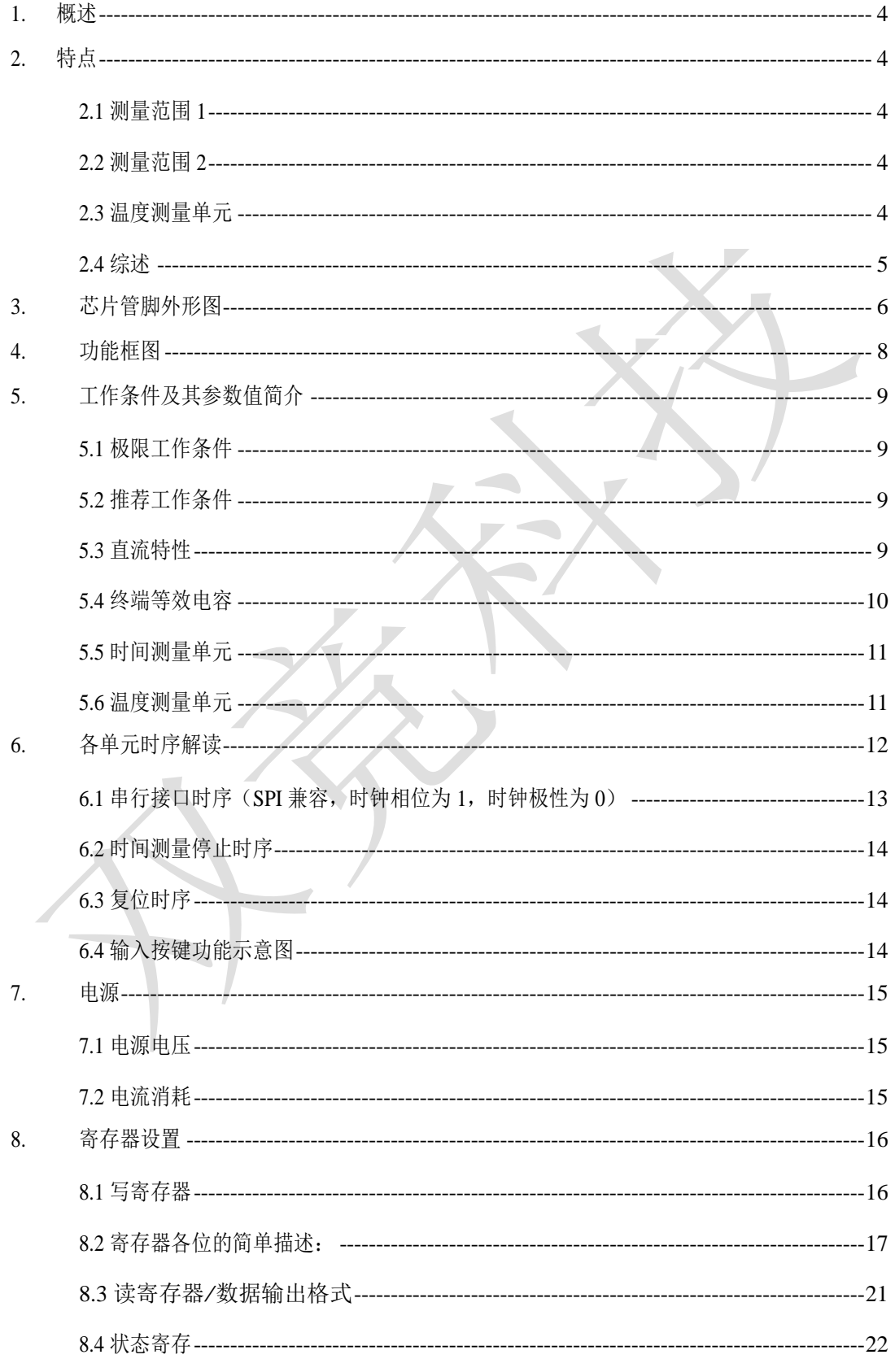

SD-20120229-7820-V11

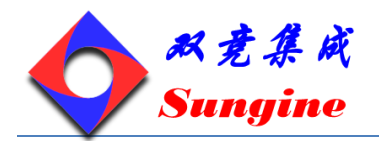

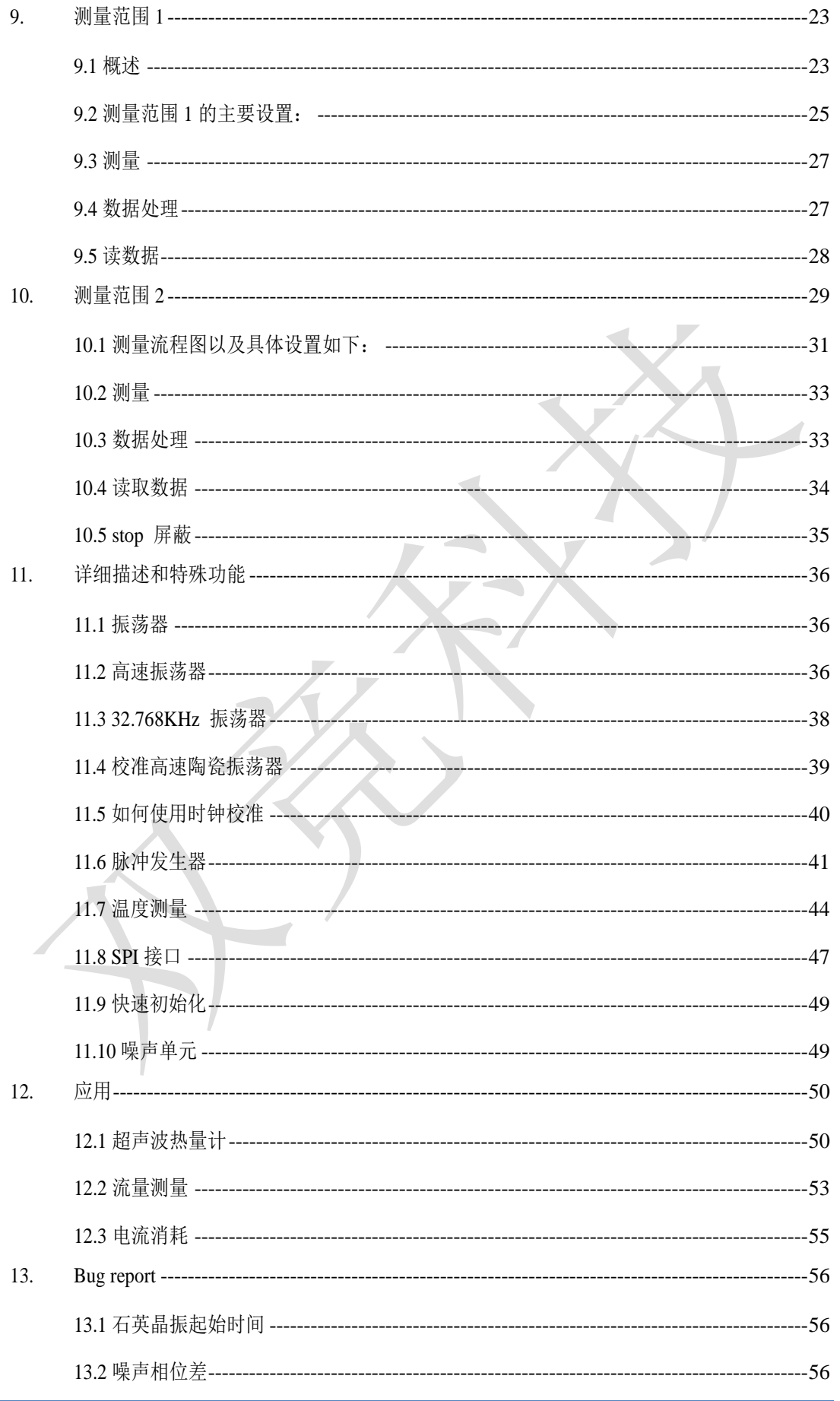

SD-20120229-7820-V11

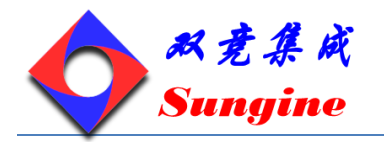

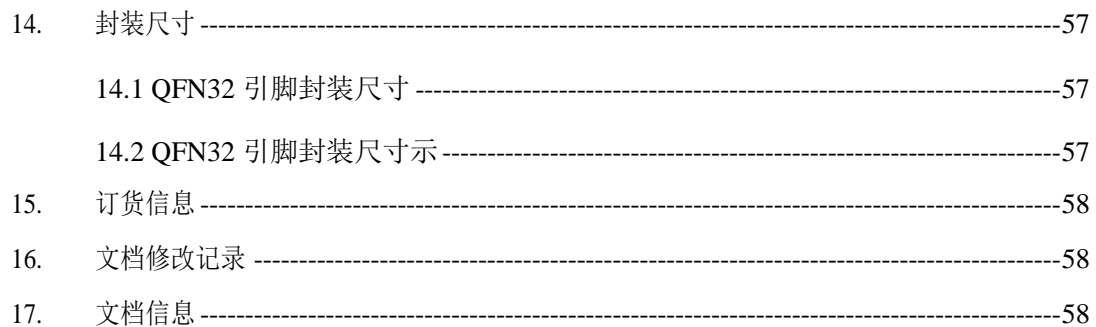

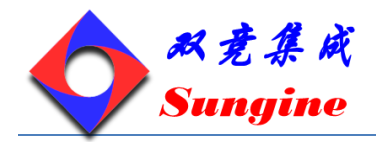

# 高精度超声波时间、温度测量芯片

#### <span id="page-4-0"></span>**1.** 概述

GC7820A 是一款用于测量皮秒级时间精度的专用芯片,具有高速脉冲发生器,停止信号使能,双路温度测 量和时钟控制等模块。这些特殊的模块使其具备高精度、快速、超低功耗的特点,最小分辨率可达 45ps。 因此,对于测量原理基于精确时间测量的仪器仪表, GC7820A 特别适用。GC7820A 可检测时间、相位、 频率,典型应用有流量测量、激光测距、液位测量、密度测量、厚度测量、磁致伸缩定位、超声流量计 量、超声热能计量等。

GC7820A 可选的封装形式有 QFN32、LQFP32。工作工业温度范围(-55 - +85℃)。

#### <span id="page-4-2"></span><span id="page-4-1"></span>**2.** 特点

#### **2.1** 测量范围 **1**

- 双通道,正常情况下分辨率可达 45ps
- 测量范围 3.5ns—1.8us(对中断通道而言为 0—1.8us)
- 间隔脉冲对分辨为 15ns,每个通道可进行 4 次采样
- 可测量 4 次采样中任意 2 个采样之间的时间间隔
- 输入信号可以选择上升沿/下降沿单独触发,或者上升沿和下降沿同时触发
- <span id="page-4-3"></span>停止信号使能窗口可提供准确的中断使能

#### **2.2** 测量范围 **2**

- 单通道,典型分辨率可达 45ps
- ◆ 测量范围 500ns—4ms
- 间隔脉冲对分辨能力为两个校准时钟周期,可进行 3 次采样
- 输入信号可以选择上升沿/下降沿单独触发,或上升沿、下降沿同时触发
- <span id="page-4-4"></span>3 次采样中分别由三个去噪声窗口过滤

#### **2.3** 温度测量单元

- 两个或四个温度测量单元
- ◆ 两个或者四个传感器
- 可选择 PT500/PT1000 或者更高的温度传感器
- 有效分辨率达 16 位(对铂温度传感器的分辨率达 0.004℃)
- 超低的电流消耗(每 30 秒测量一次,电流为 0.08µA)

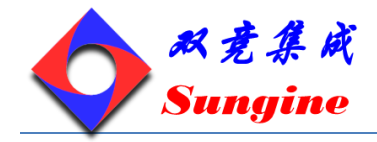

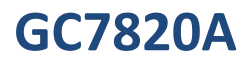

## <span id="page-5-0"></span>**2.4** 综述

- QFN32 脚封装
- I/O 电压:1.8v--5.5v
- Core 电压:1.8v--3.6v
- ◆ 最大 1MHZ 的连续数据输出率
- 温度范围-40℃--125℃
- 四线 SPI 接口
- 脉冲发生器
- 时钟校准单元
- 精确停止脉冲使能窗口
- 上升沿/下降沿单触发或者上升沿和下降沿同时触发

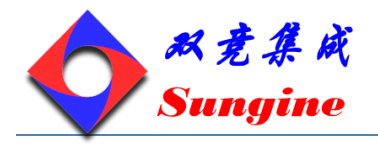

# <span id="page-6-0"></span>**3.** 芯片管脚外形图

GC7820A 采用 QFN 32 脚封装, 如图一所示:

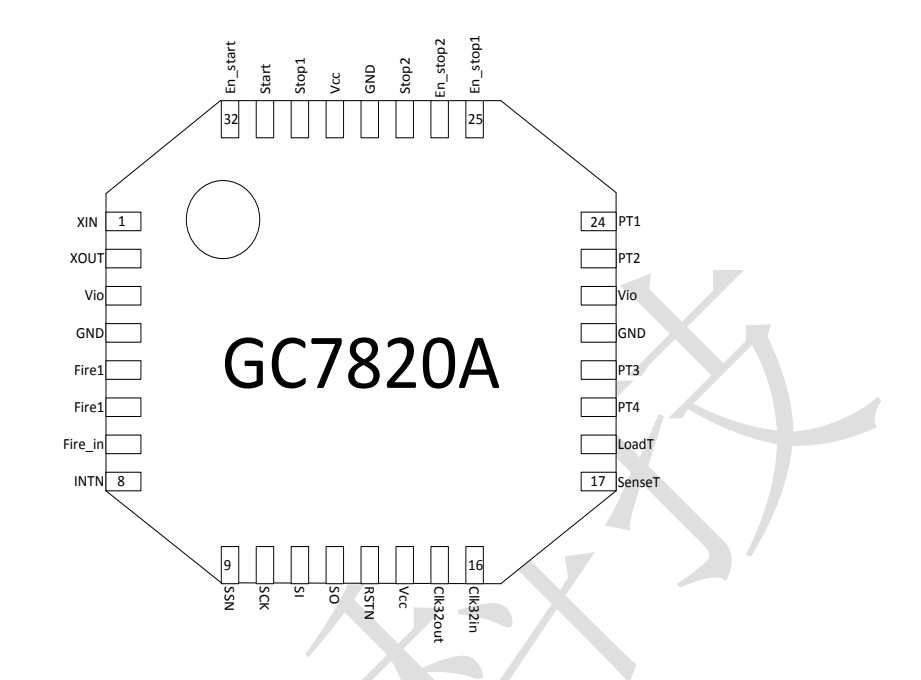

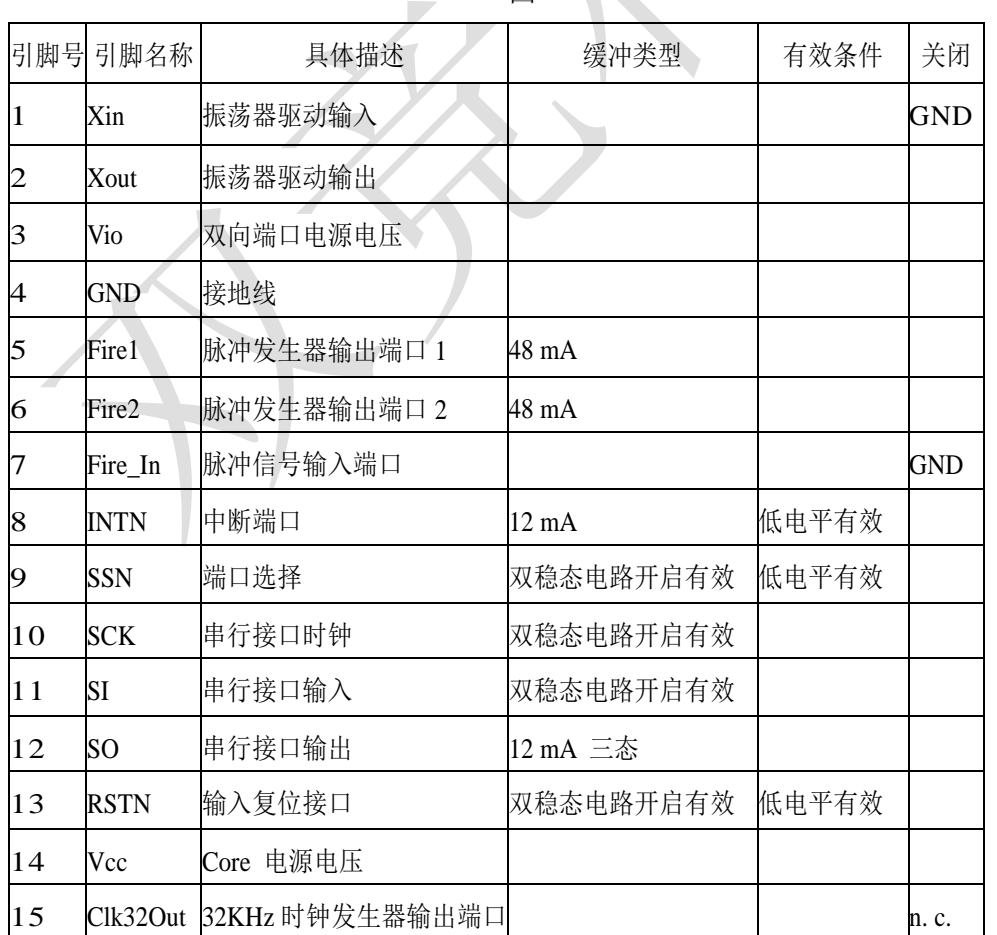

图

http://www.sungine.com SD-20120229-7820-V11

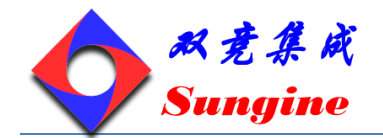

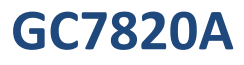

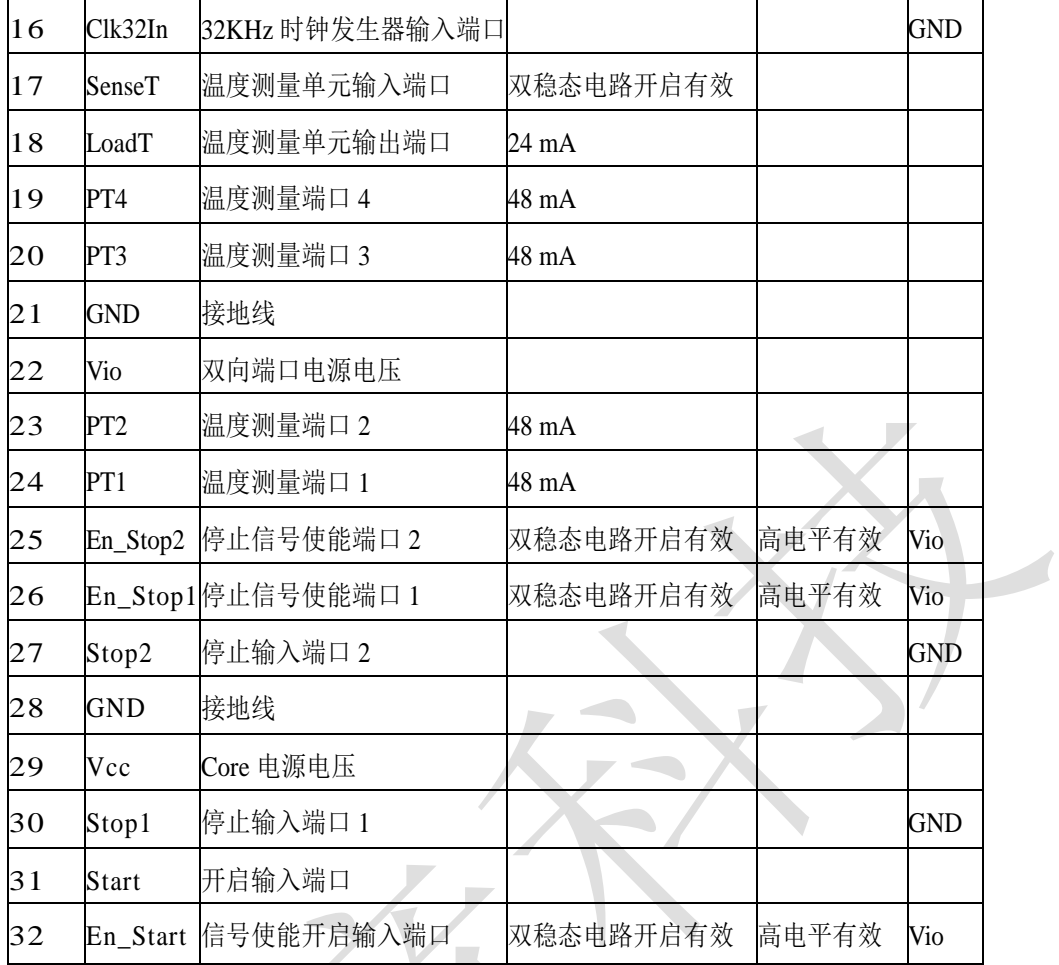

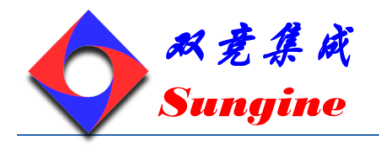

# <span id="page-8-0"></span>**4.** 功能框图

在使用 GC7820A 之前,需要做一些必要的设置来选择所需的模式,图二给出了 GC7820A 的功能框图, 以方便用户更加了解各个模块之间的联系,以方便后续合理的使用。

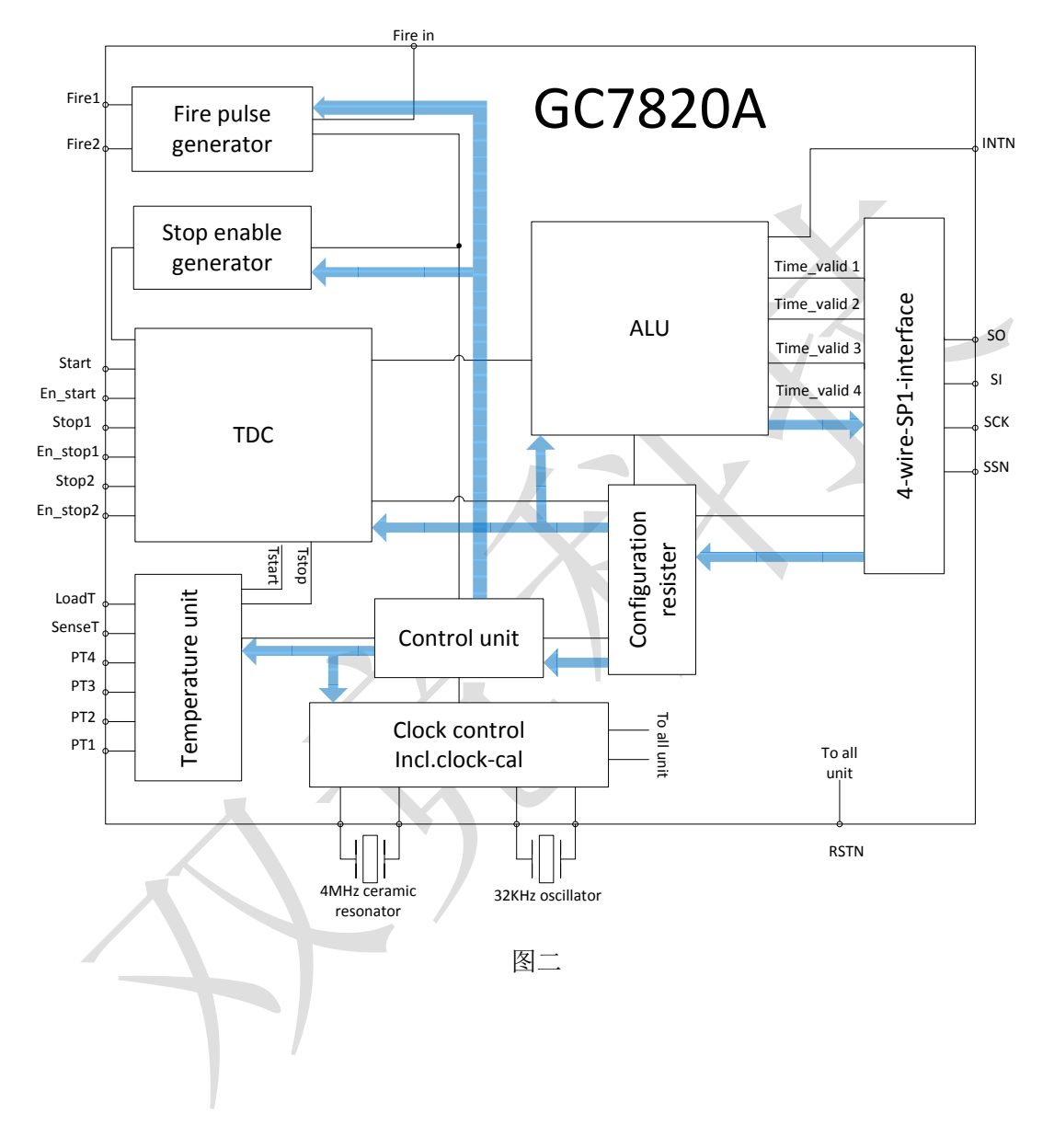

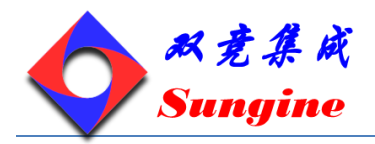

# <span id="page-9-0"></span>**5.** 工作条件及其参数值简介

#### <span id="page-9-1"></span>**5.1** 极限工作条件

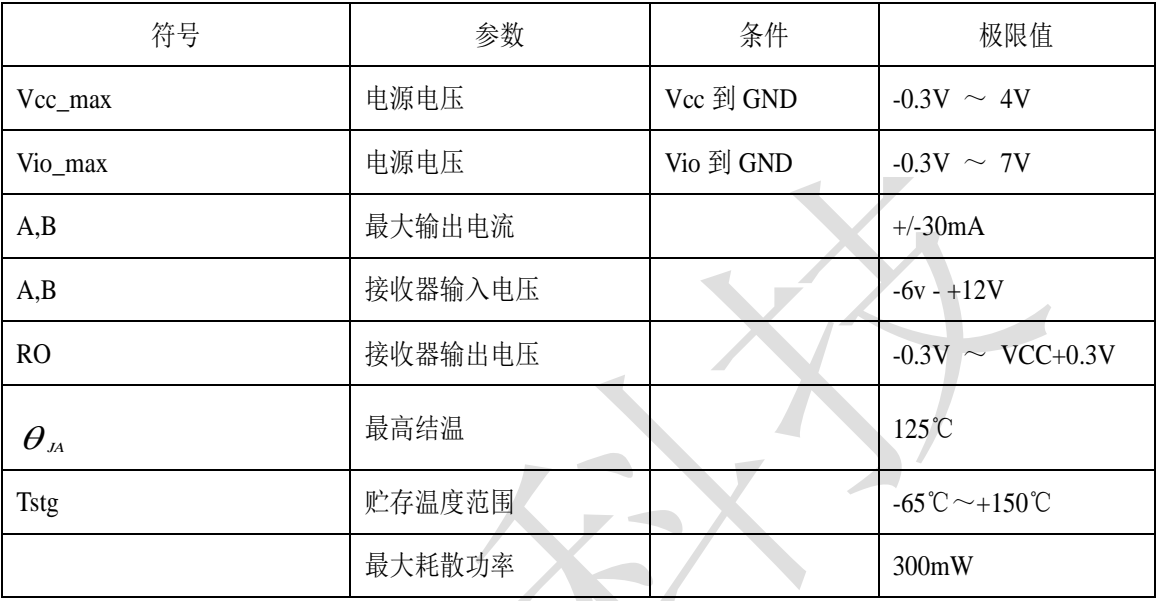

# <span id="page-9-2"></span>**5.2** 推荐工作条件

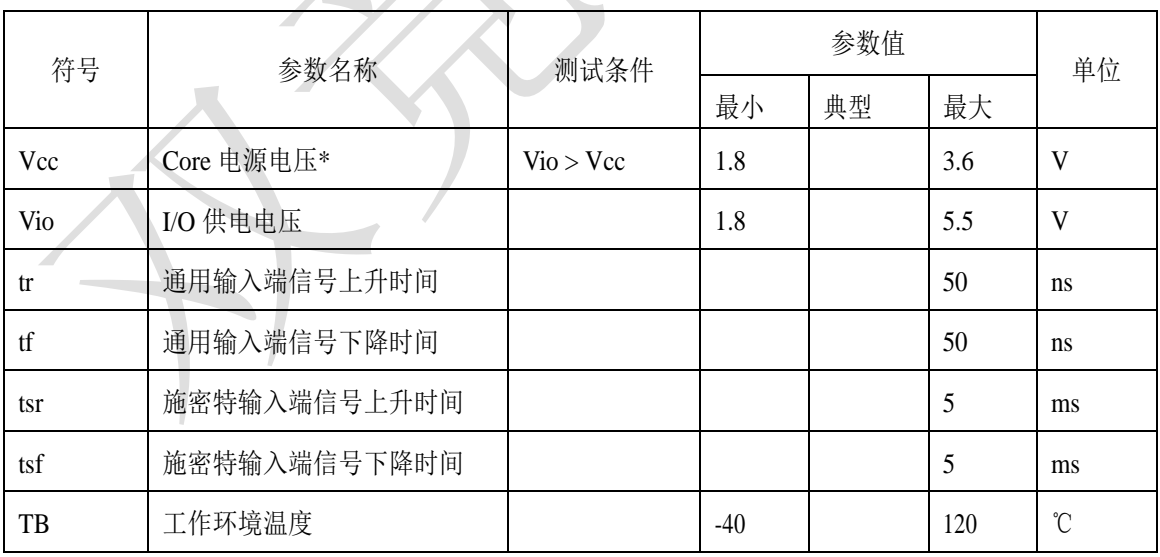

<span id="page-9-3"></span>\*Core 电源电压包括振荡器的四个引脚:XIN/XOUT/CLK32IN/CLK32OUT

## **5.3** 直流特性

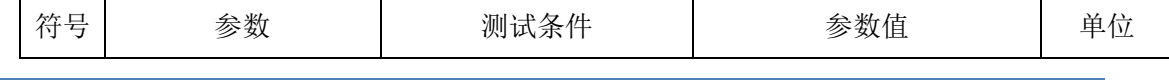

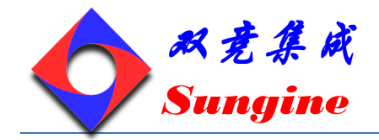

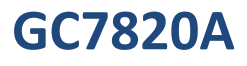

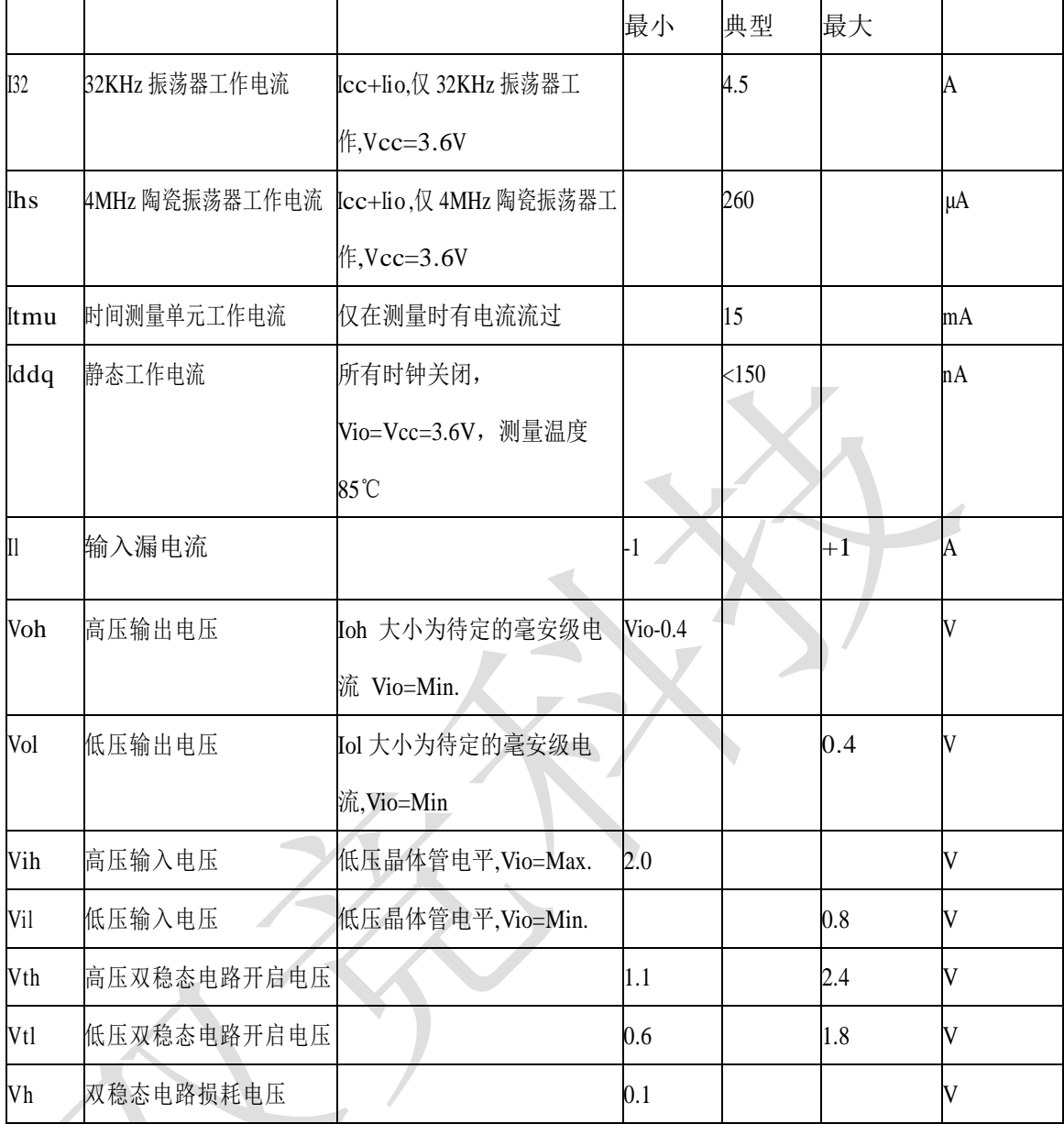

# <span id="page-10-0"></span>**5.4 终端等效电容**

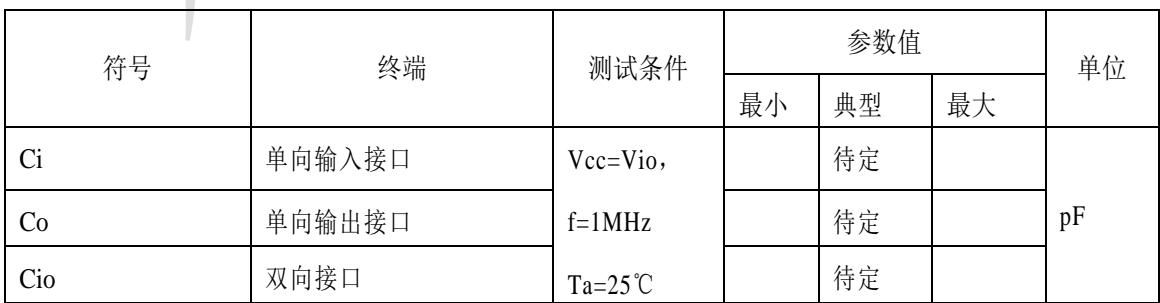

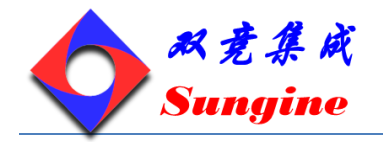

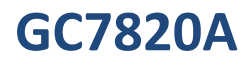

# <span id="page-11-0"></span>**5.5** 时间测量单元

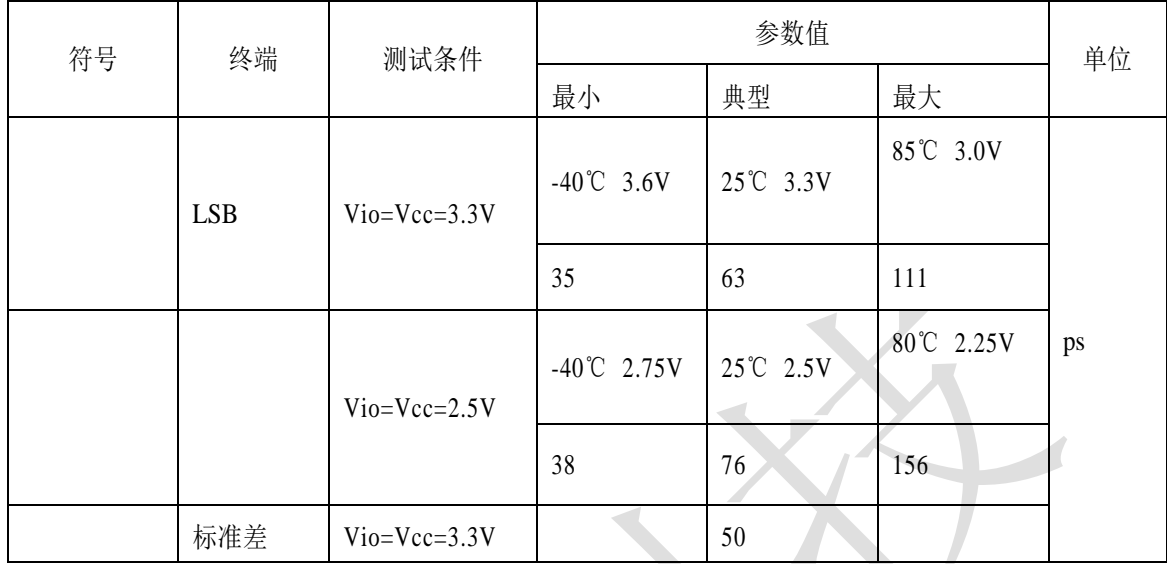

 $C^2$ 

## <span id="page-11-1"></span>**5.6** 温度测量单元

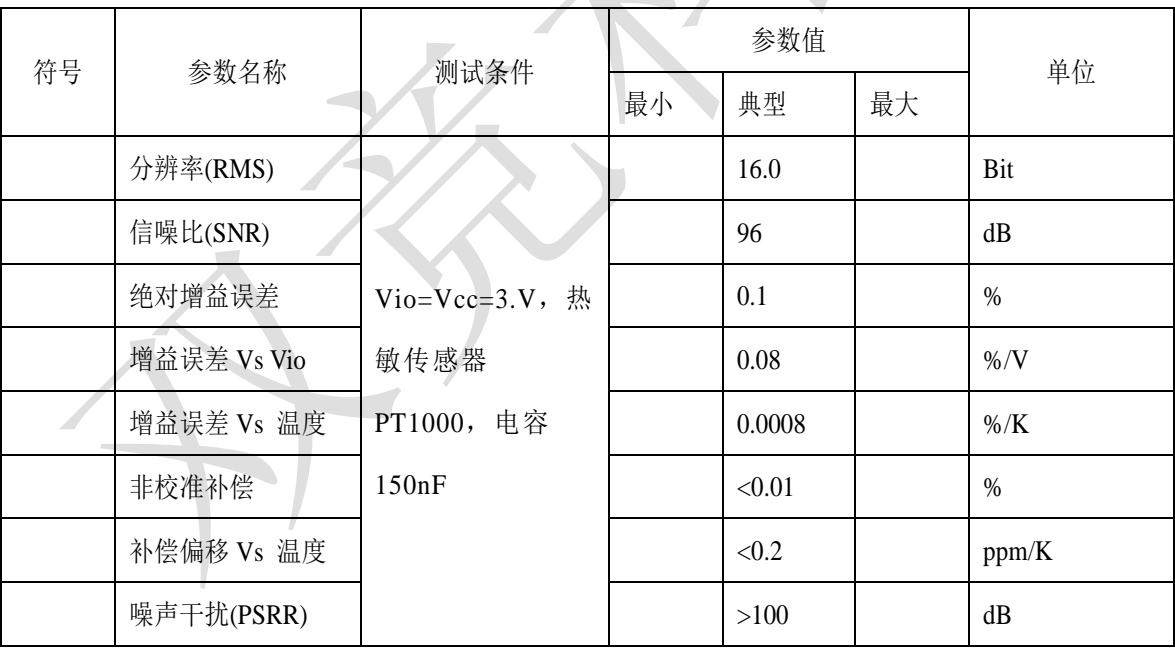

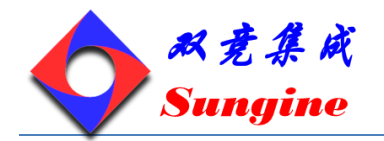

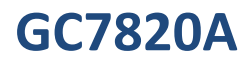

# <span id="page-12-0"></span>**6.** 各单元时序解读

以下特性参数均是在 Vcc=3.3V±0.3V,环境温度为-40℃~+85℃的条件下测量得到的。

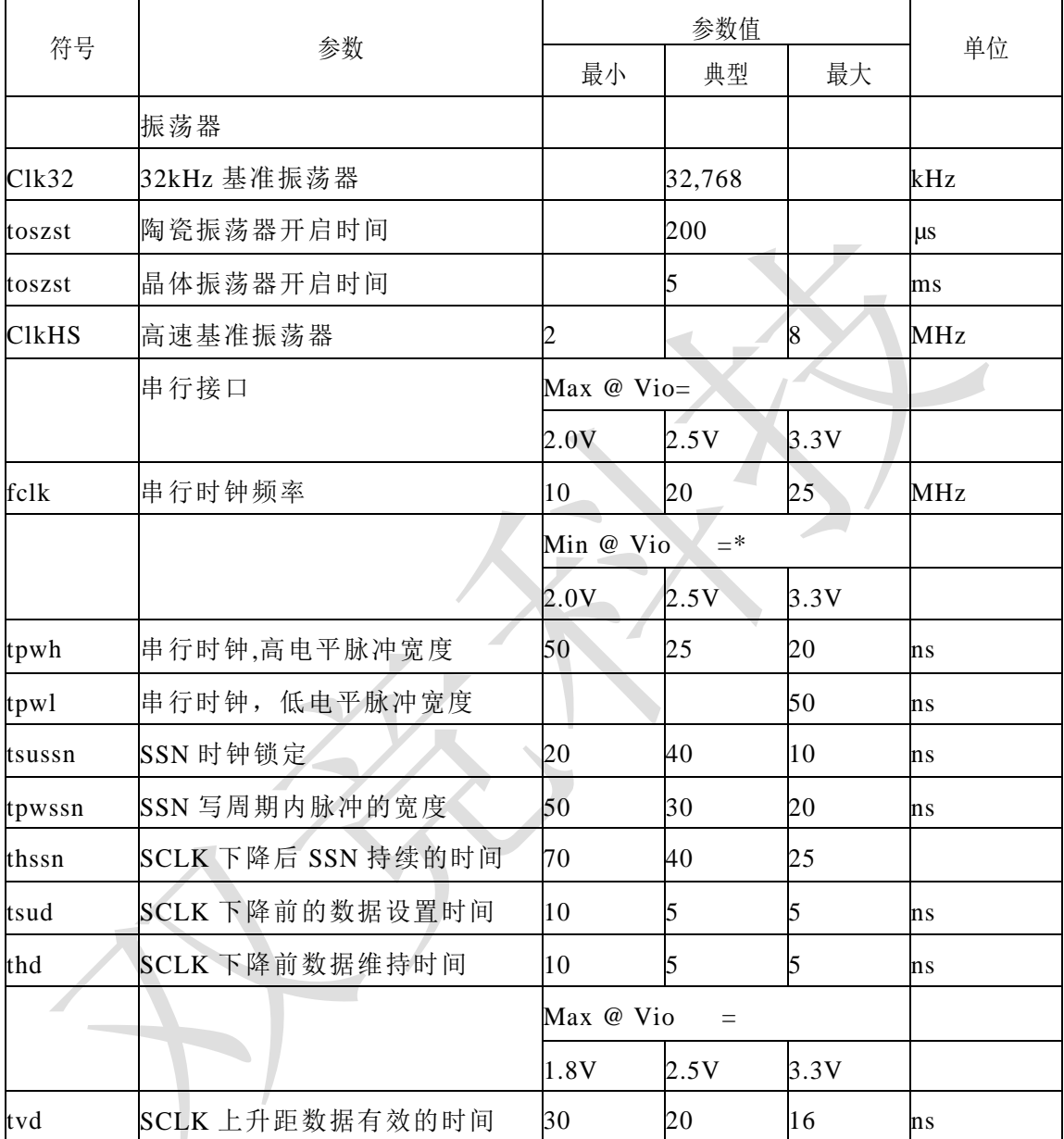

\* 最差情况出现在电源电压值为 2.5V,3.3V 和 5V;

\*\*核心电压为 3.3V.

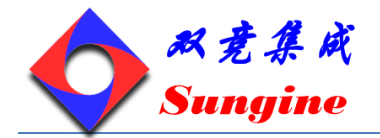

# <span id="page-13-0"></span>**6.1** 串行接口时序(**SPI** 兼容,时钟相位为 **1**,时钟极性为 **0**)

写时序

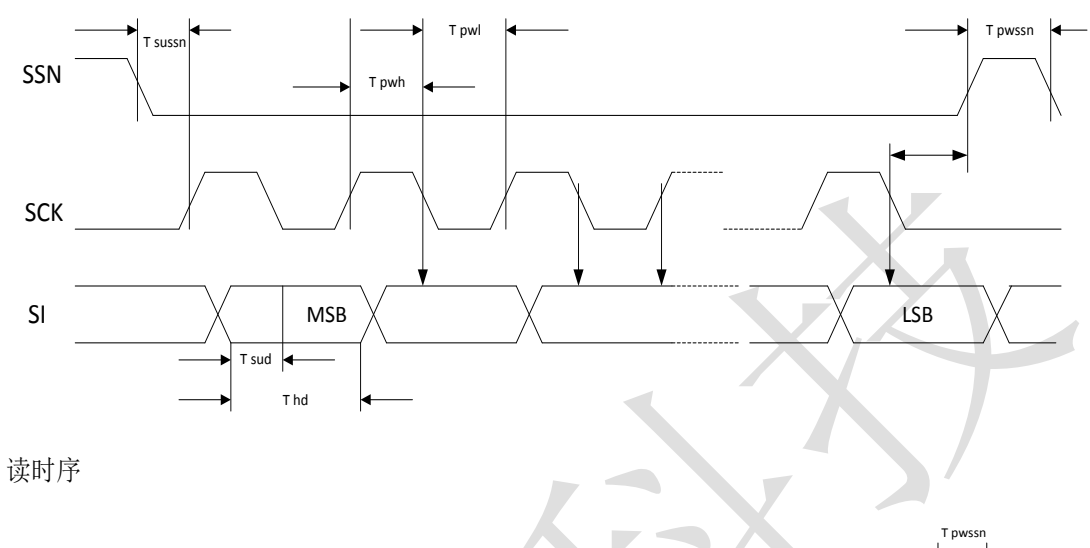

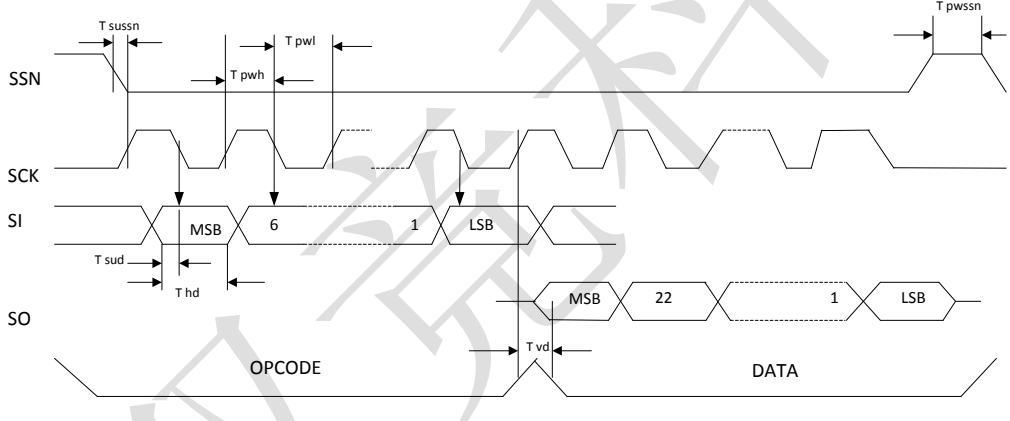

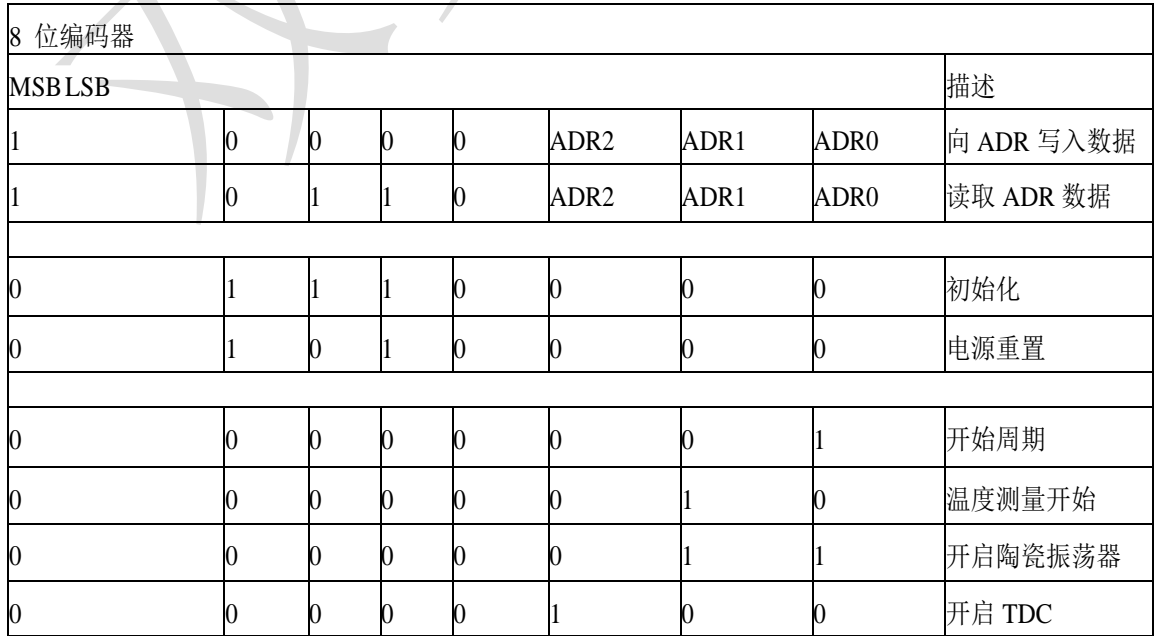

http://www.sungine.com SD-20120229-7820-V11

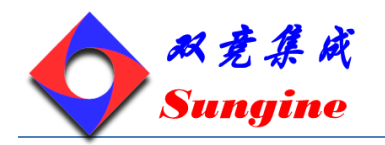

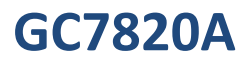

# <span id="page-14-0"></span>**6.2** 时间测量停止时序

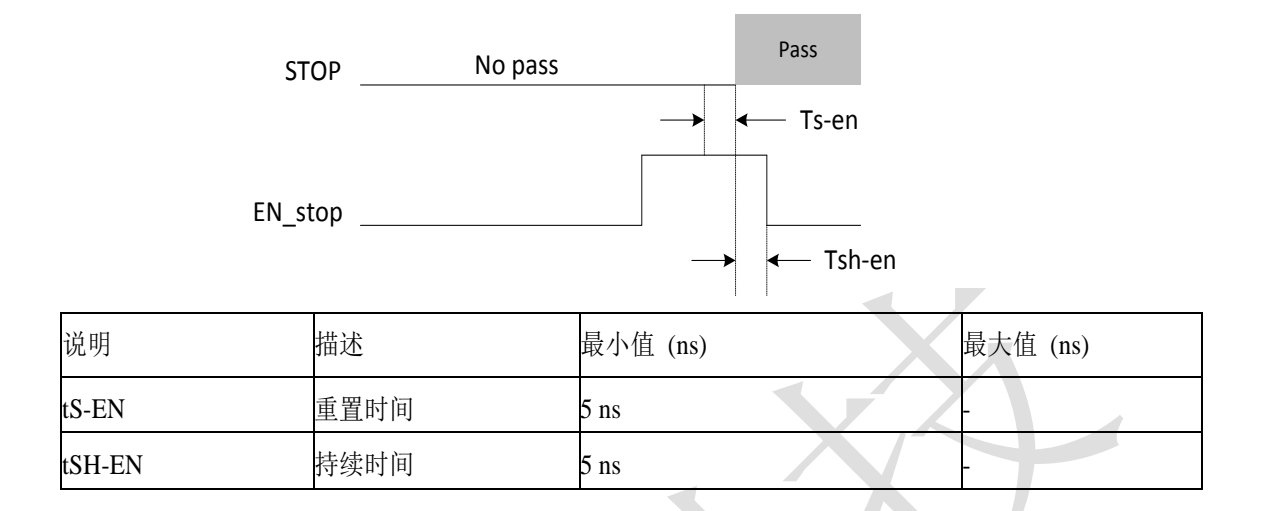

## <span id="page-14-1"></span>**6.3** 复位时序

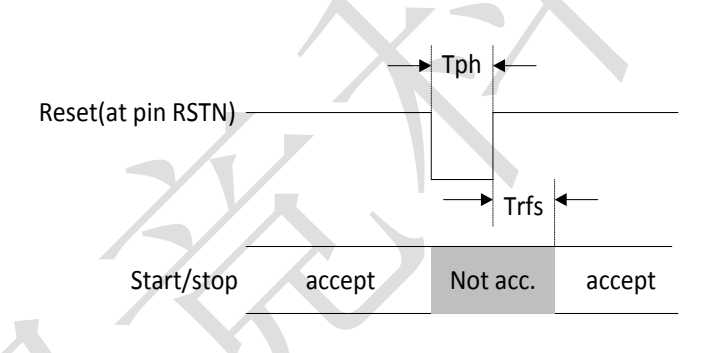

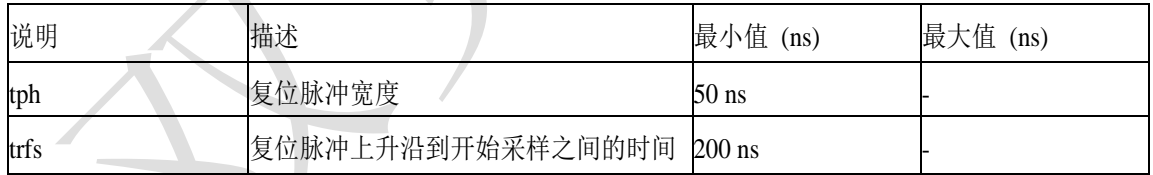

# <span id="page-14-2"></span>**6.4** 输入按键功能示意图

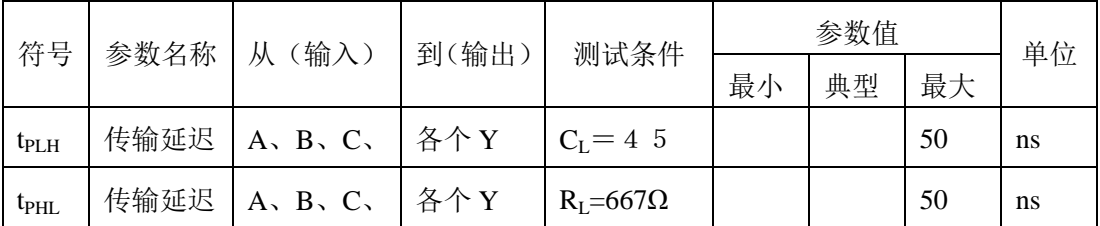

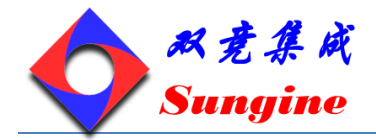

#### <span id="page-15-1"></span><span id="page-15-0"></span>**7.** 电源

#### **7.1** 电源电压

尽管 GC7820A 是一个全数字化电路,但也会受到一些模拟测量的限制。这是因为 GC7820A 是基于内 部模拟电路测量的"传输延时"来工作的,而"传输延时"容易受温度和电源电压的影响。良好的供 电电源是获得良好测量结果的基本保障,同时电源应该具有高电容性和低电感性。

GC7820A 提供了两对电源供应端口:

- ◆ Vio: I/O 供电电源
- ◆ Vcc: Core 供电电源

所有的 Ground 引脚都应该连接到印刷电路板的地线上。Vio 和 Vcc 应该由电池或者固定的线电压调 节器供电,不要用开关调节器,以避免由于 I/O 电源输入引起的干扰。

#### <span id="page-15-2"></span>**7.2** 电流消耗

以下的耗电量是各个不同部分的耗电量的总和(测量条件 Vio=Vcc=3.6V):

- ◆ 静电流: Iddq<150 nA
- 32KHZ 振荡器的输入电流(只有 32KHZ 晶振工作时才会出现此电流) I32 的典型值 4.5μA
- 高速振荡器的输入电流 Ihs 的典型值 260µA/s\*(处于激活状态的工作时间)。例如:在超声波流量 中高速振荡器只需要工作  $2ms \overline{h} \overline{h}$ , 则平均电流消耗为  $260 \mu A/s * 2 \text{ ms} = 0.52$   $\mu A$
- 时间测量单元的输入电流 Itmu 典型值 15 mA/s\*(处于激活状态的测量时间)。1)在测量范围 1 的 每次测量中,时间测量单元在测量 start~stop 之间的时间间隔/测量相当于两个参考时钟周期的校 准时间时处于激活状态。 2)在测量范围 2 的每次测量中,时间测量单元平均有四个参考时钟周 期的时间处于激活状态。两个用于时间测量,两个用于校准。例如:采用测量范围 2,每秒测量 10 次,参考时钟为 4MHZ, 则时间测量单元激活的时间大约为 10μs。平均的电流消耗为 15 mA/s\* 10  $\mu$ s = 0.150 $\mu$ A.
- ▶ 数据处理 (包括校准计算) 时 ALU 输入电流 Ialu 的典型值 7nA/校准。例如:每秒中进行 100 次 测量,每次测量 3 个 stop 信号与 start 信号之间的时差,则 ALU 的平均电流为 7nA\*3000=21 µA。 一次完整的温度测量的电流 IT, 其典型值为 2.5 μAs\*测量频率。在热量表中一般是 30 秒进行一 次温度测量,平均电流大约是 0.085µA。

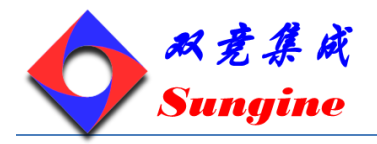

## <span id="page-16-0"></span>**8.** 寄存器设置

<span id="page-16-1"></span>辅助位是 sungine 公司仅作为测试和安全目的用的,请使用推荐值。

## **8.1** 写寄存器

第二列为默认值

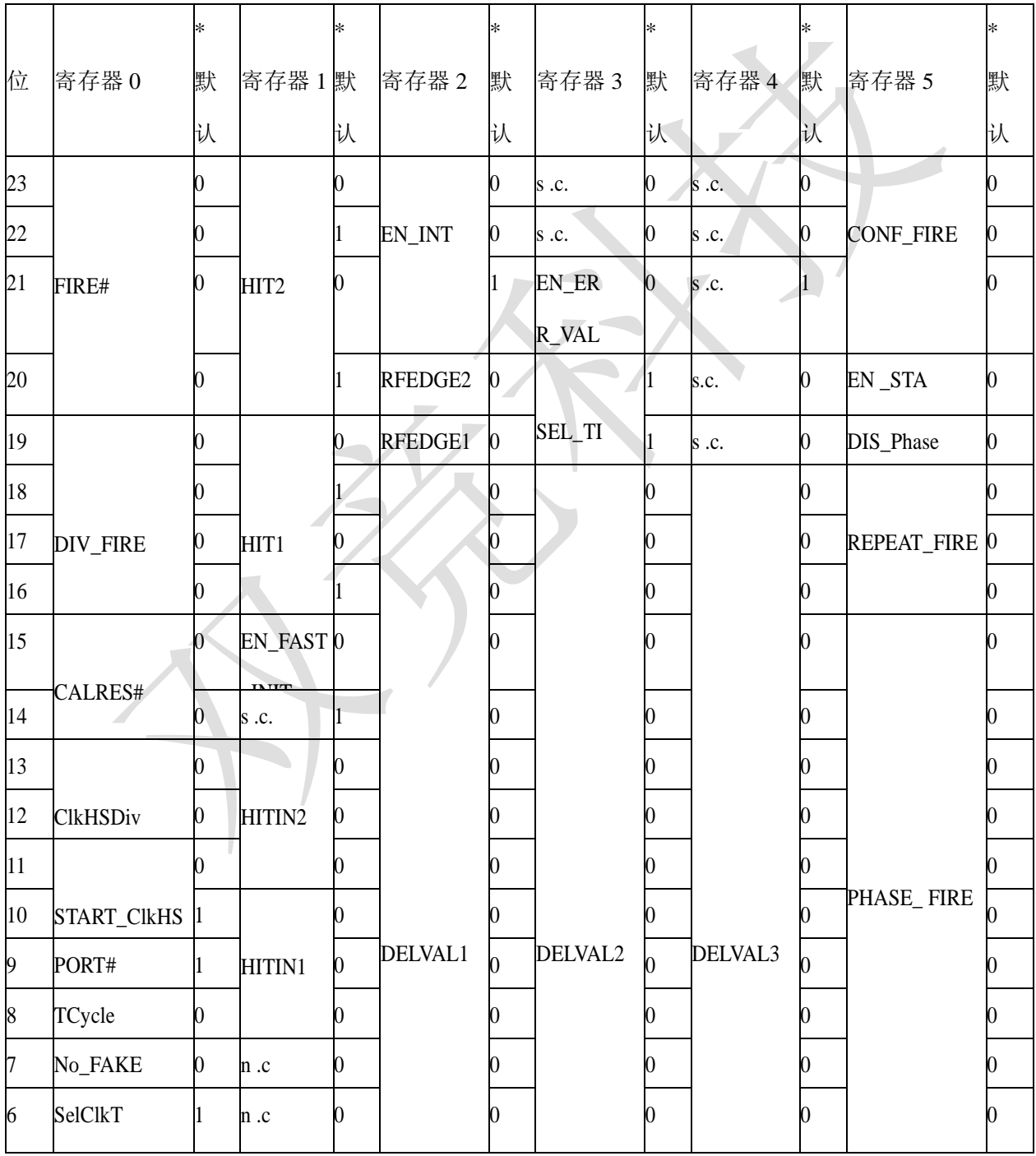

http://www.sungine.com SD-20120229-7820-V11

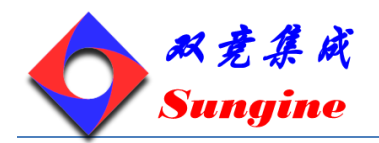

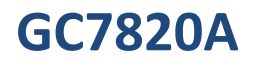

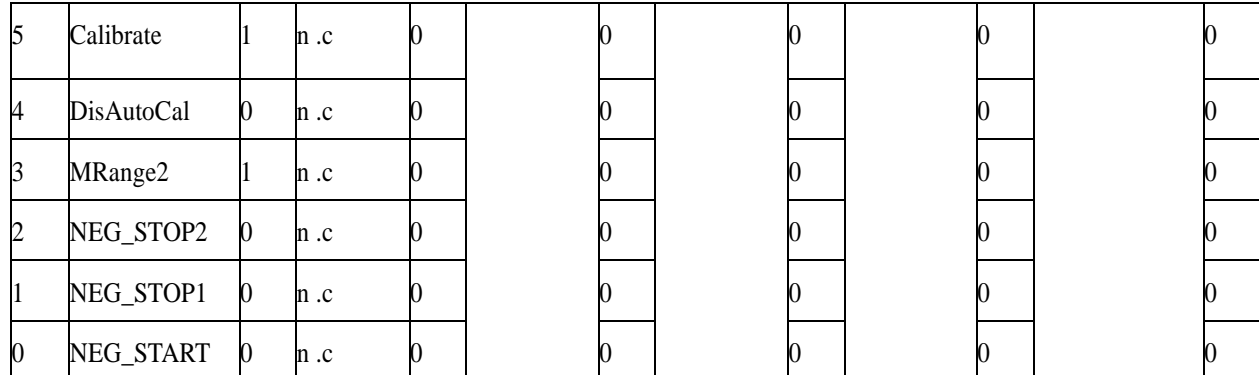

s.c. 为 sungine 公司的专用设置位, n.c. 为空留位

<span id="page-17-0"></span>\*def 为上电复位后的默认值

## **8.2** 寄存器各位的简单描述:

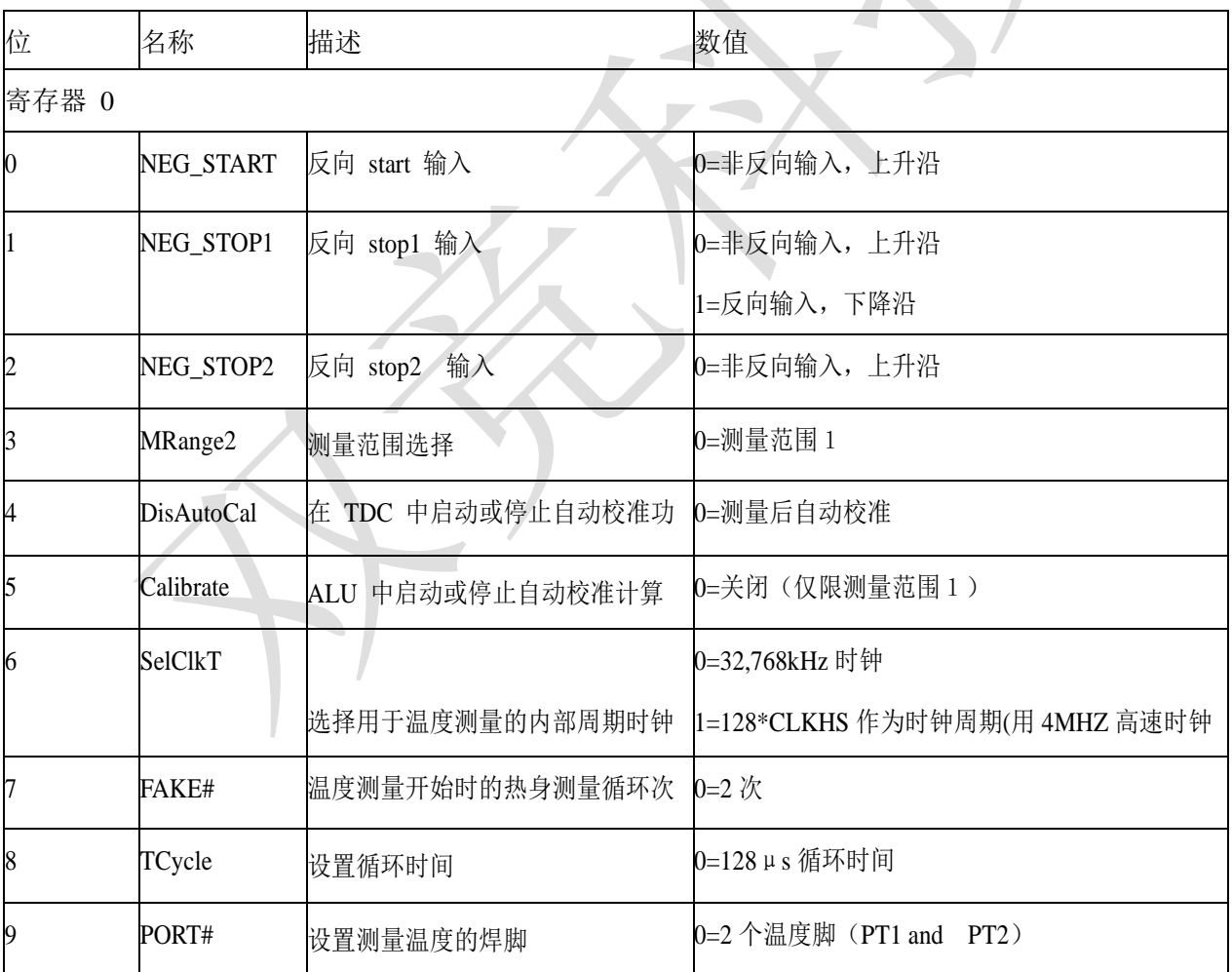

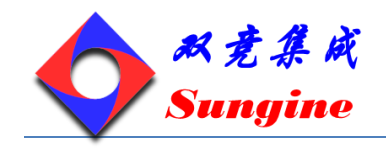

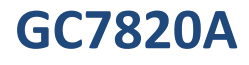

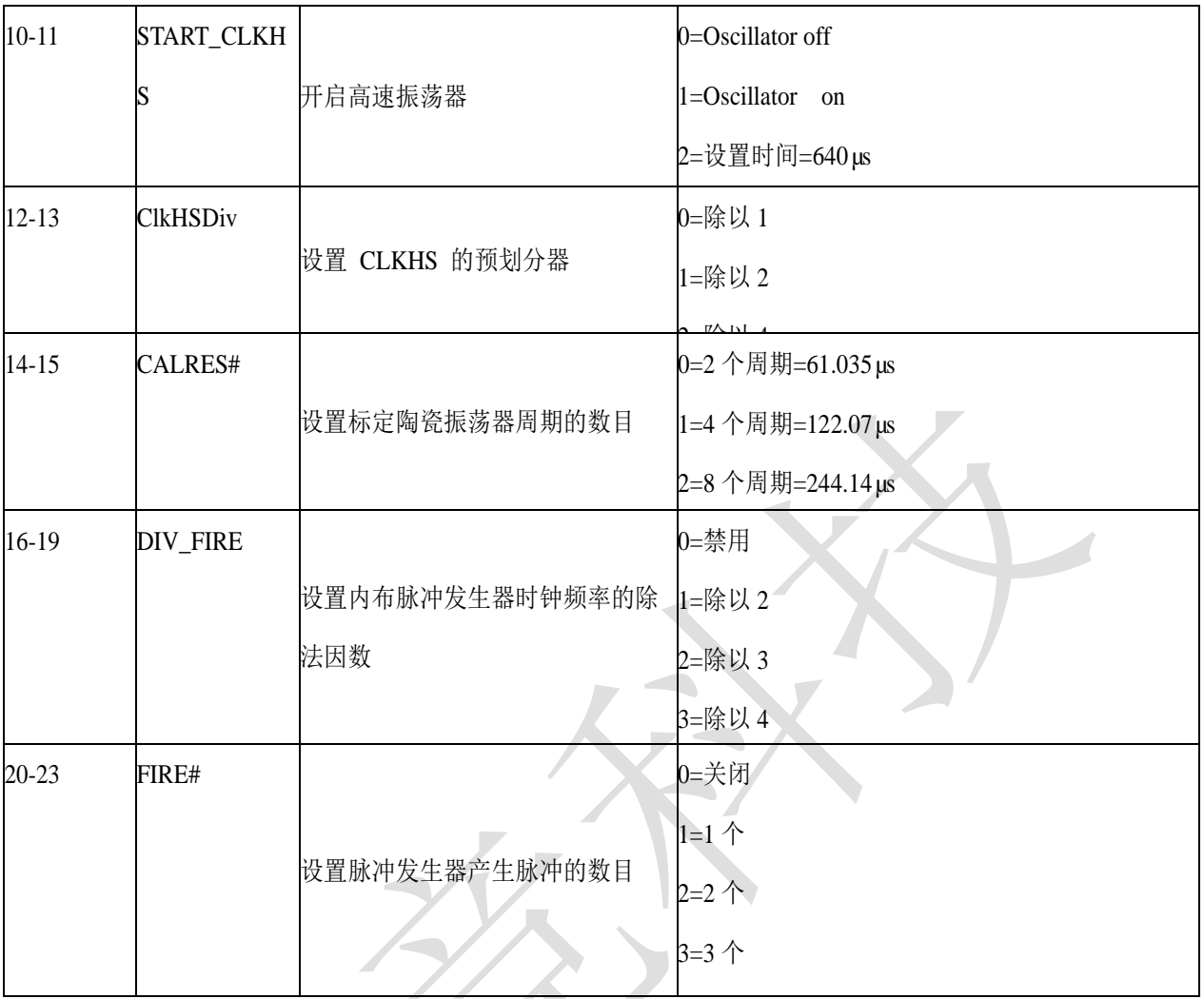

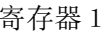

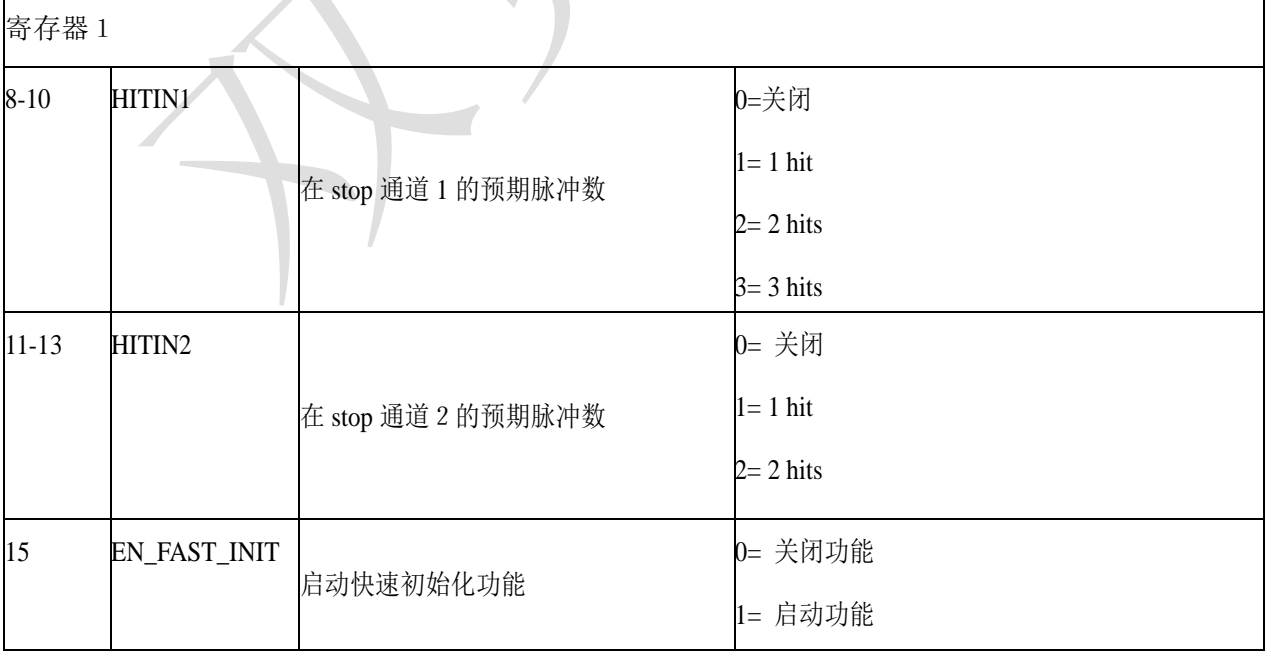

 $\overline{\phantom{a}}$ 

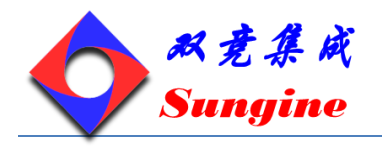

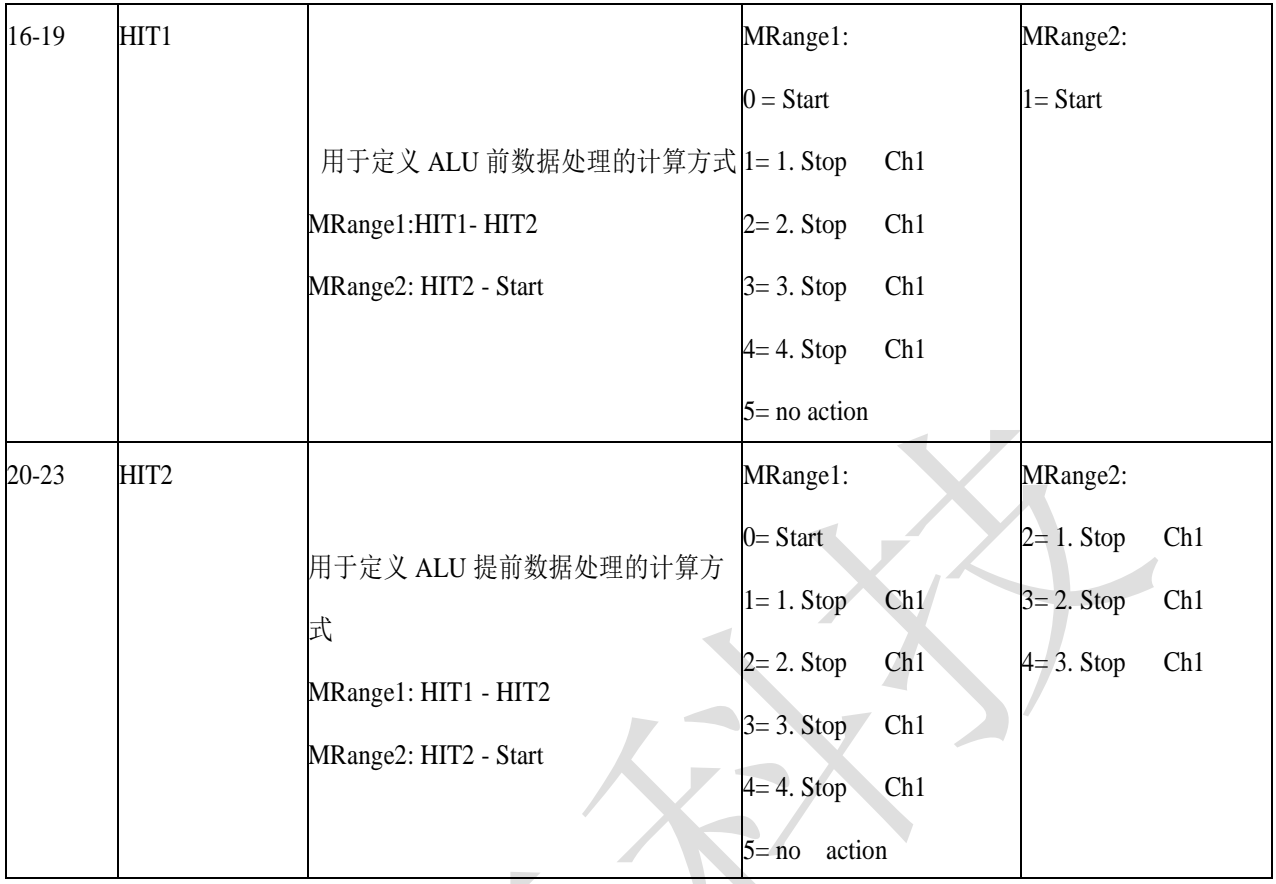

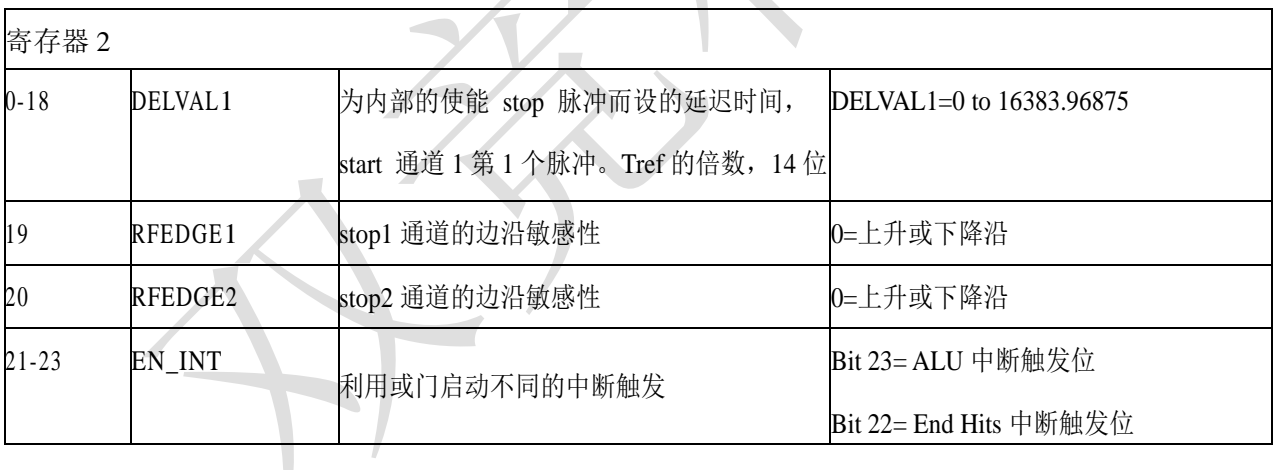

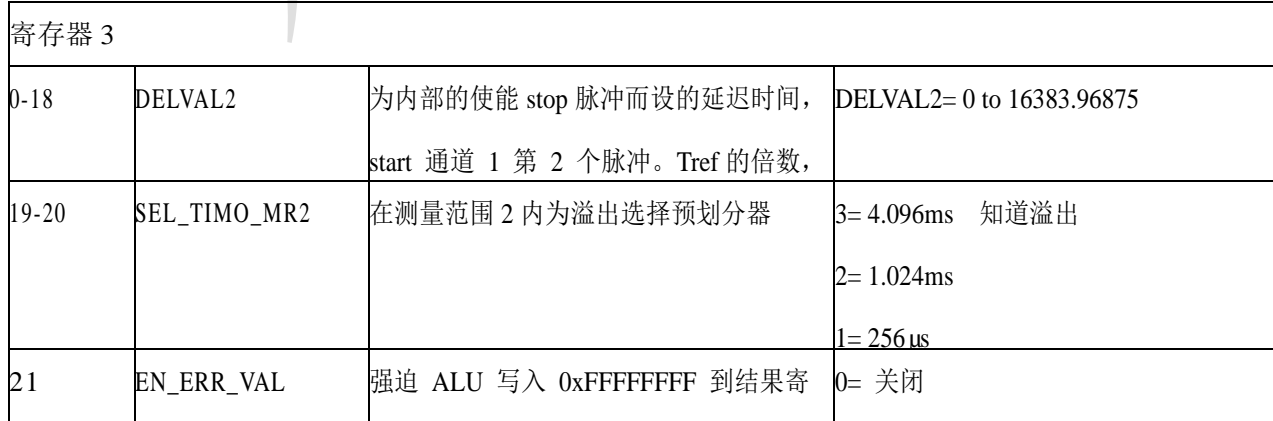

 $\mathcal{L}(\mathcal{A})$  and  $\mathcal{L}(\mathcal{A})$  and  $\mathcal{L}(\mathcal{A})$ 

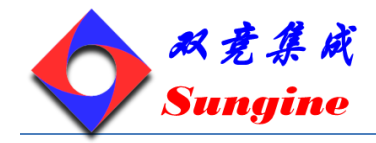

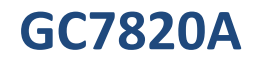

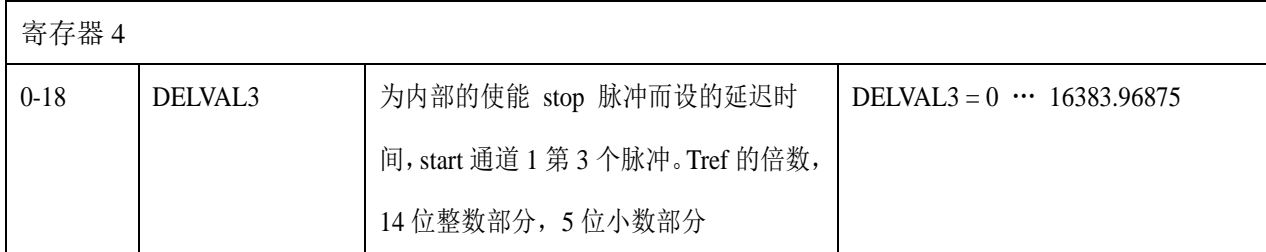

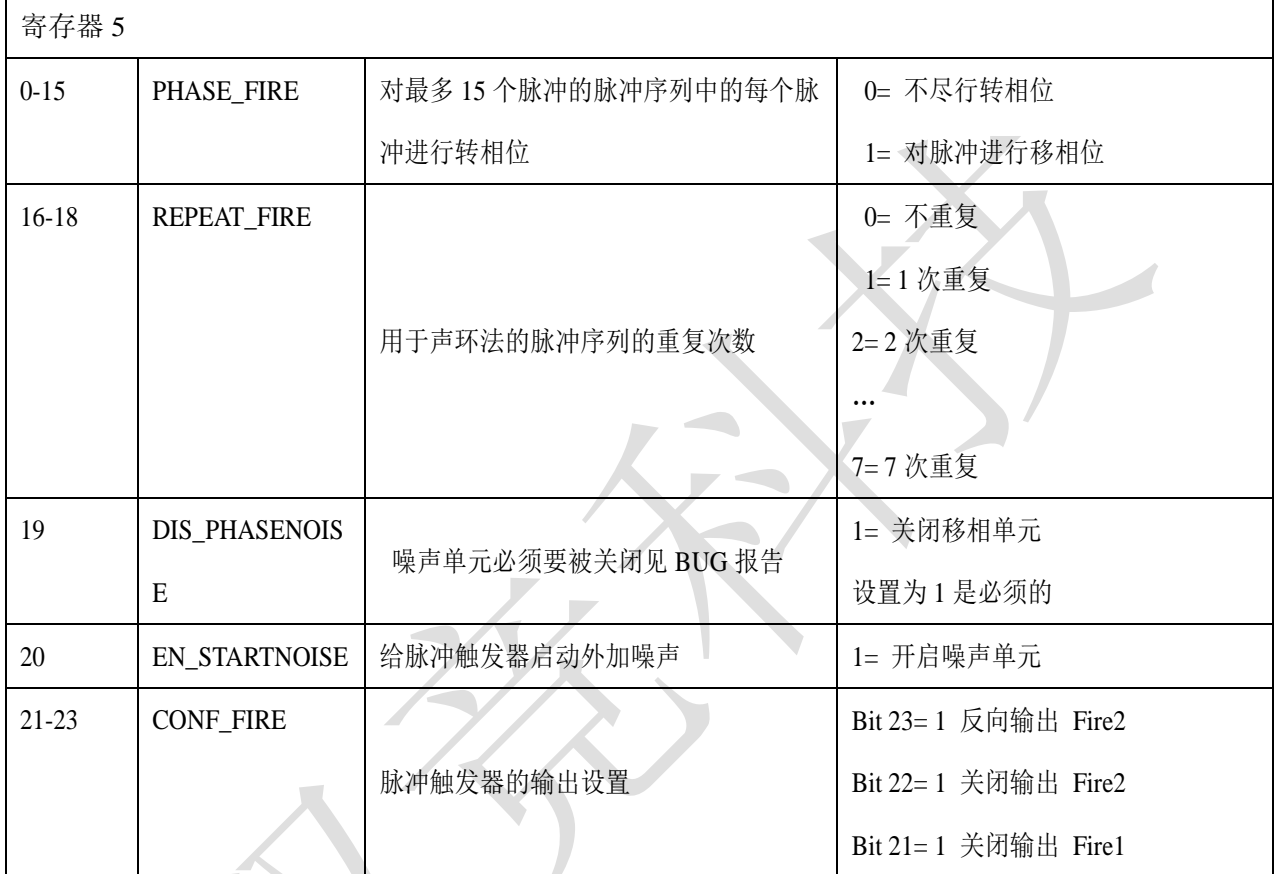

 $\overline{\phantom{0}}$ 

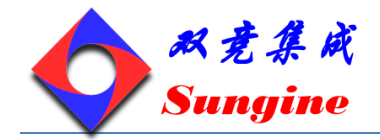

#### <span id="page-21-0"></span>**8.3** 读寄存器**/**数据输出格式

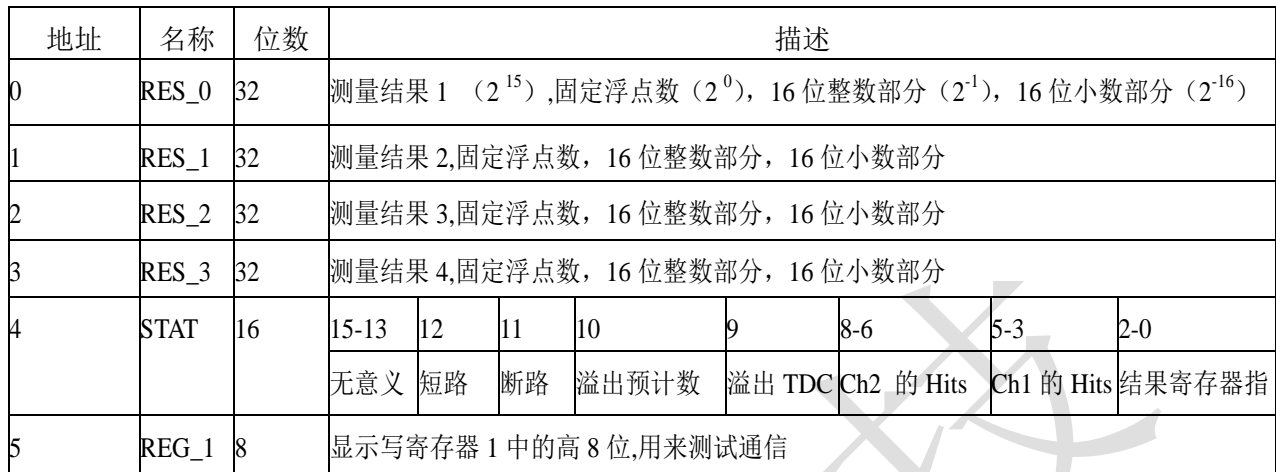

数据结构和结果寄存器的分配由操作模式和被存储数据是否是校准值决定。以下几点必须注意:

- 只有在测量范围 1 中才可能出现负值。
- 测量范围 2 中只有正值,以无符号数形式出现
- ◆ 只有测量范围 1 中才可以讲行非校准测量/

在测量范围 1 中采用校准测量时,被测时间间隔不能大于两个校准时钟周期。如果被测时差大于两个 校准时钟周期, 则 ALU 溢出并在相应结果寄存器中写入 0xFFFFFFFF 。

◆ 测量范围 1, 进行校准(Calibrate=1), 测量结果是内部基准时钟周期的倍数, 内部基准时钟等于外 部基准时钟除 DIV\_CLKHS (DIV\_CLKHS=1、2、4)。校准值是 32 位定点数, 由 16 位整数和 16 位小数组成。因此一个校准值占用一个结果寄存器。串行输 出从最高位(2<sup>15</sup>)开始, 以最低位 (2-16)结束,数据以 2 的补码形式存在。

 $Time= RES_ X * T_{ref}$  $\text{CikHSDiv} = \text{RES}_X^* \text{T}_{\text{ref}}$  \* N, with N = 1,2 or 4,

 $Time < 2 * T_{ref}$  $*2^{\text{ClkHSDi}}$ 

 测量范围 1,不进行校准(Calibrate=0)非校准值是典型的有符号整数,以 16 位值的形式被存储在 结果寄存器的高字单元(WORD)。结果寄存器的低字单元(WORD)被设为 0。结果代表最低有效位 的个数,以 2 的补码形式存在。

Time = RES  $X * LSB \approx RES X * 65ps$ 

◆ 测量范围 2

在测量范围 2 中,GC7820A 只支持校准测量。测量结果是内部基准时钟周期的倍数,内部基准时钟等 于外部基准时钟除以 DIV\_CLKHS (DIV\_CLKHS=1,2,4)。校准值是 32 位定点数, 由 16 位整数和 16 位小数组成。因此一个校准值占用一个结果寄存器。串行输出从最高位(2<sup>15</sup>)开始,以最低位(2-16)结束, 以 2 补码形式存在。

Time= RES  $X * T_{ref} * 2^{Cl kHSDiv} = RES\ X * T_{ref} * N$ , with N = 1, 2,or 4

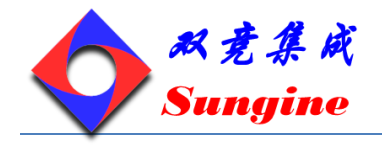

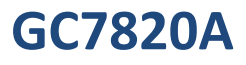

# <span id="page-22-0"></span>**8.4** 状态寄存

GC7820A 提供了一个 16 位的状态寄存器

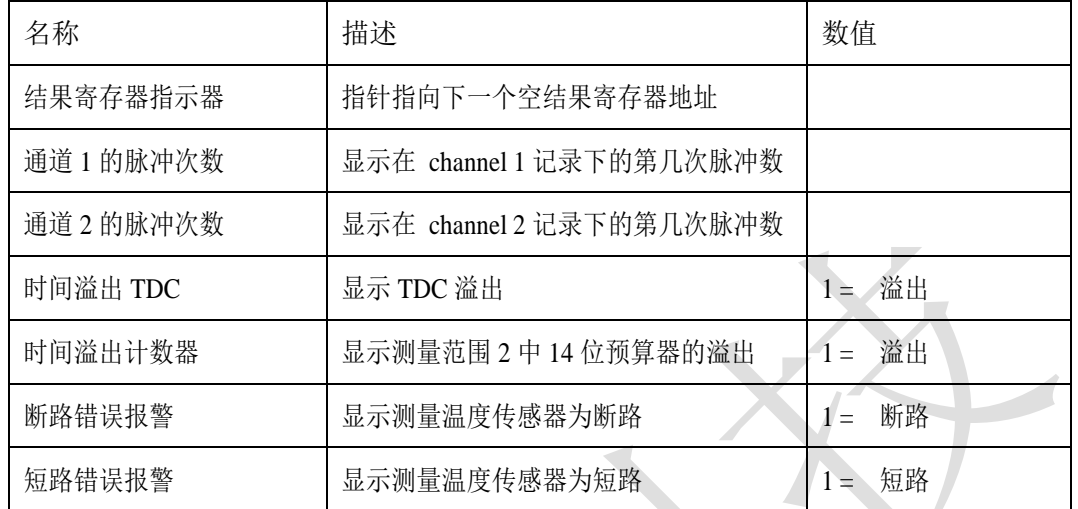

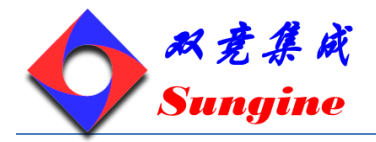

#### <span id="page-23-0"></span>**9.** 测量范围 **1**

#### <span id="page-23-1"></span>**9.1** 概述

两个 stop 通道共用一个 start 通道, 每个通道的典型分辨率 50psRMS (root mean square), 最低有效位 为 65ps, 间隔脉冲对的分辨能力为 15ns; 每个 stop 通道都可以进行 4 次采样。测量范围: 2.0ns—— 1.8us。每个通道都可以选择上升沿/下降沿触发,ENABLE 引脚提供强大的 stop 信号使能功能,可测 量任意两个信号之间的时差。

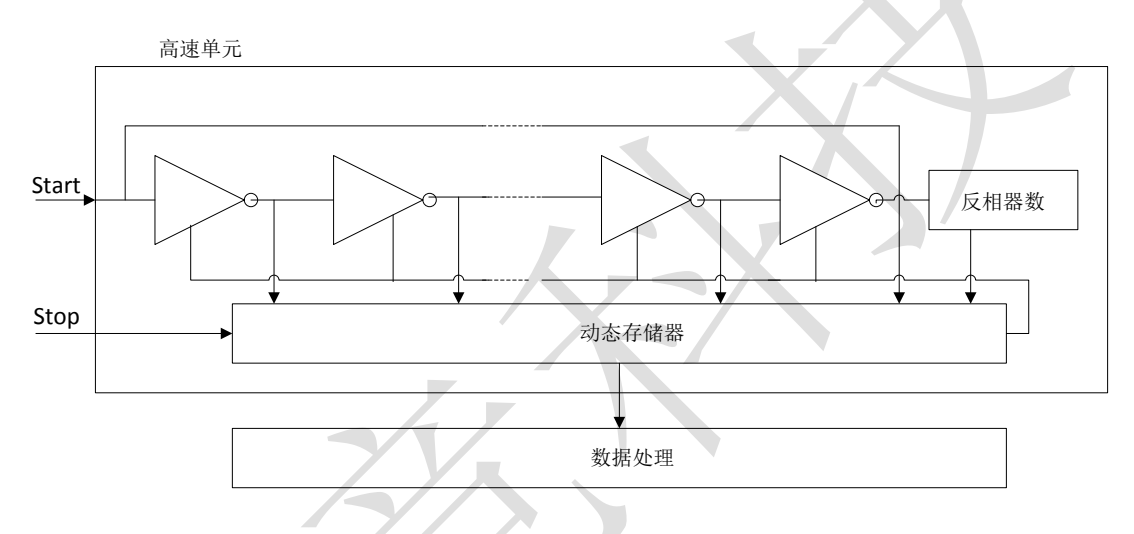

测量单元由 START 信号触发,接收到 STOP 信号停止。由环形振荡器的位置和粗值计数器的计数值可 以计算出 START 信号和 STOP 信号之间时间间隔, 测量范围可达 20 位。3.3V 和 25 时, GP2 的最小 分辨率是 65ps。RMS 噪音大约是 50ps(0.7LSB)。温度和电压对门电路的传播延迟时间有很大的影响。 通常是通过校准来补偿由温度和电压变化而引起的误差。在校准过程中,TDC 测量一和两个校准时钟 周期。测量范围受计数器大小的限制:

tyy = BIN x 26224  $\approx 1.8 \,\text{\textmu s}$ 

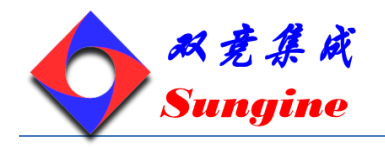

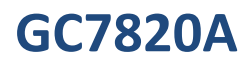

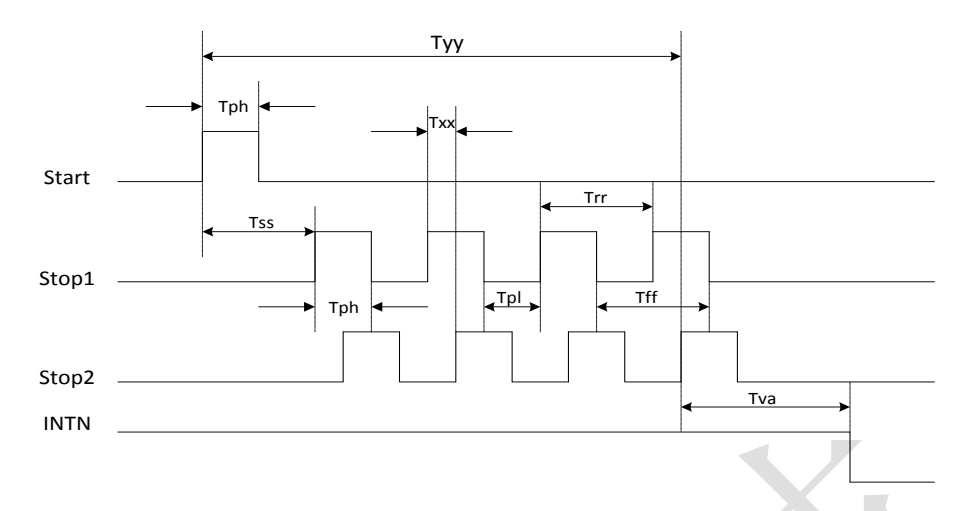

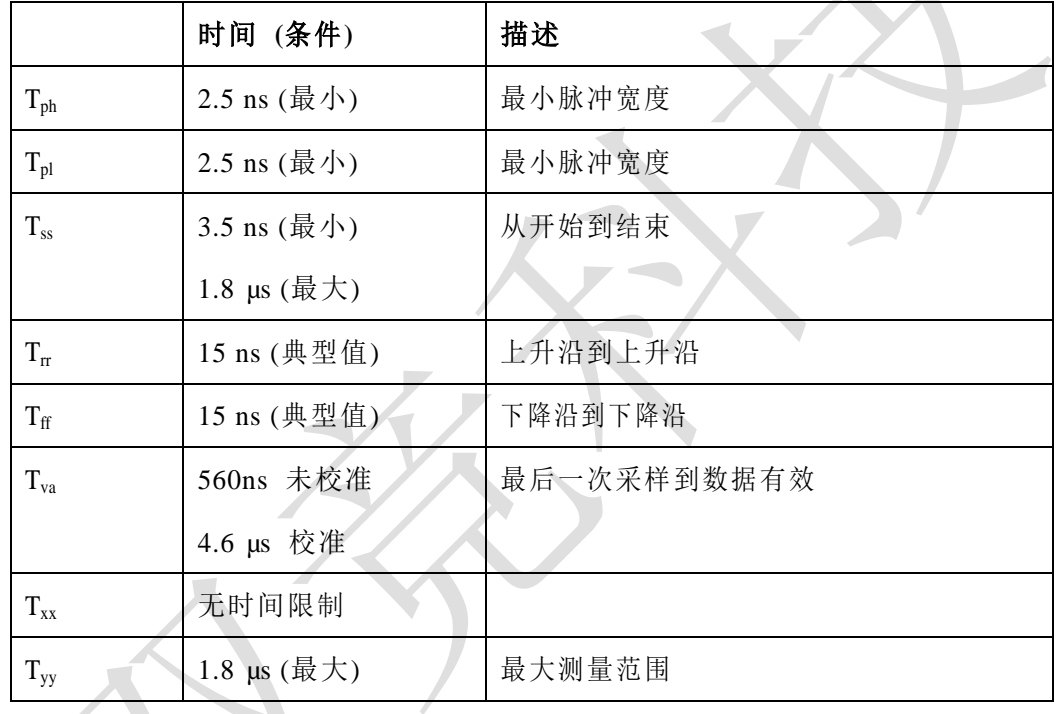

输入电路每一个输入端均可以被单独设置成上升沿、下降沿或上下沿同时触发有效。可通过设置 register0 的 bit0-2(NEG\_START, NEG\_STOP1,NEG\_STOP2)和 register 2 的 bit19&20, REFDGEx 来选 择触发沿。此外所有的 START/STOP 输入端口均支持高电平激活。

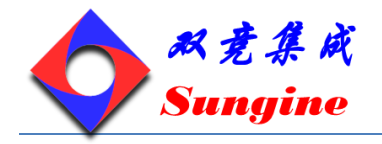

#### <span id="page-25-0"></span>**9.2** 测量范围 **1** 的主要设置:

下图是设置流程图

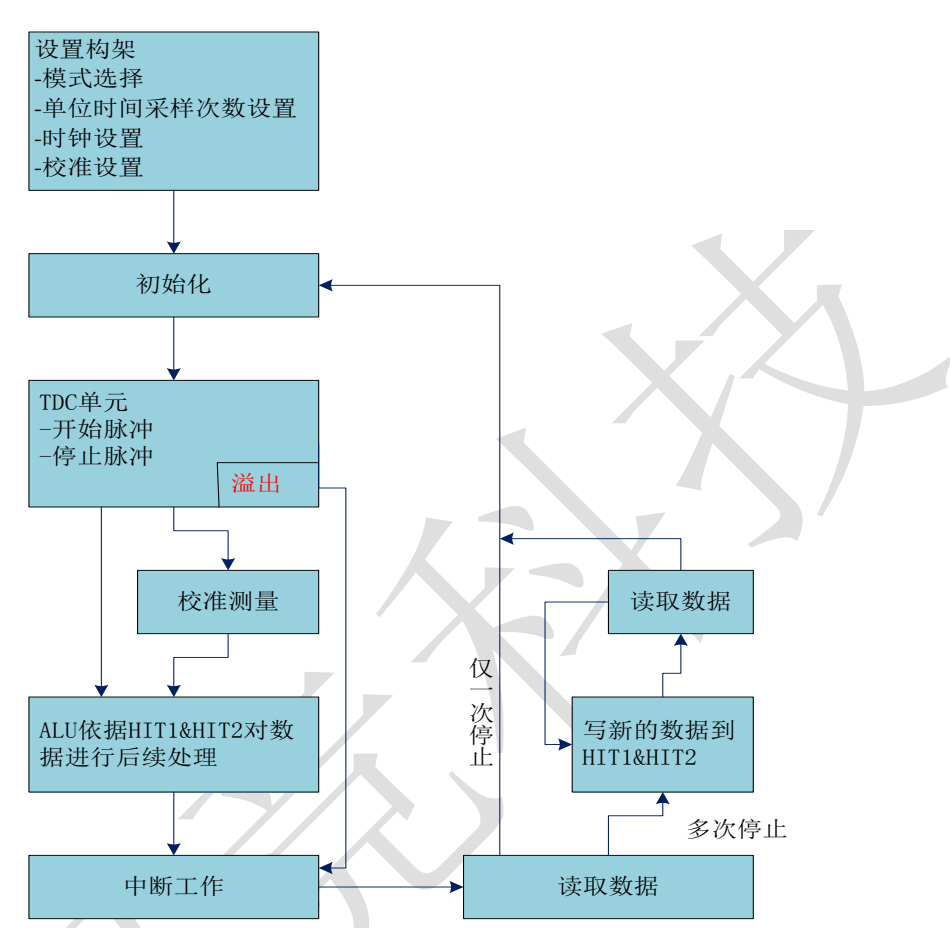

下面对设置项做以详细的介绍:

- ◆ 选择测量范围 1, register0 的 bit3, 也就是 MRange2=0。
- 选择参考时钟:
- 1) register0 的 bit10&11,START\_CLKHS 用来切换高速时钟。如果只采用 32kHZ 时钟, 则设为"0"; 只采用高速时钟则置"1";如果为了节省电流两种振荡时钟都采用时,对陶瓷振荡器则应设置为 "2",对石英晶体振荡器则应设置为"3"。
- 2) Register 0,bits 12&13,ClkHSDiv 是用来设置参考时钟内部分频器数值的(1,2 或 4)。这对测量范 围 1 中的校准测量非常重要, 因为只有在 2\*Tref(内部时钟)大于被测的最大时间间隔时, ALU 才 会正常工作。否则 ALU 输出值为  $0x$ FFFFFFFFF。同时也要确保  $2*T_{ref}$  (内部时钟) <1.8us,以避免 在校准时时间溢出。
- ◆ 设置作需要的采样(hit)次数,用户可以在 register 1,bits 8-10 (HITIN1)和 bits11-13(HITIN2) 中设定 GC7820A 要测量的 hits 的个数。每个通道最多可能测量 4 次。GC7820A 会一直测量直到 完成已设的 hits 次数或发生溢出为止。
- 校准选择,由于测量的分辨率会随温度和电压的改变而改变,所以 GC7820A 的 ALU 需要内部校 正测量结果。可通过设 register 0 的 Bit5(Calibrate)为"1"来选择校准测量。推荐使用校准测量。 为了进行校准,TDC 测量 1 个和 2 个参考时钟周期,这两个数据作为 Cal1 和 Cal2 存储起来。有

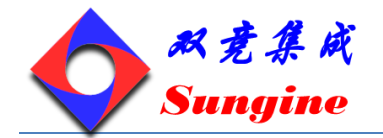

两种方法可用来更新校准数据 Cal1 和 Cal2: 1) 通过 SPI 接口发送 Start\_Cal\_TDC 指令来单独校 正;2)通过设定 register0 的 Bit4(DisAutoCal)="1"来自动更新。在大多数应用中都会首选 自动更新。

定义 ALU 数据处理, 尽管 TDC 单元的每个通道可以测量 4 次, 但是用户可以自由定义 ALU 计 算哪两个信号之间的时差。可以在 register1 的 Bit16-19 (HIT1) 以及 20-23 (HIT2) 中进行设置。 具体设置为:

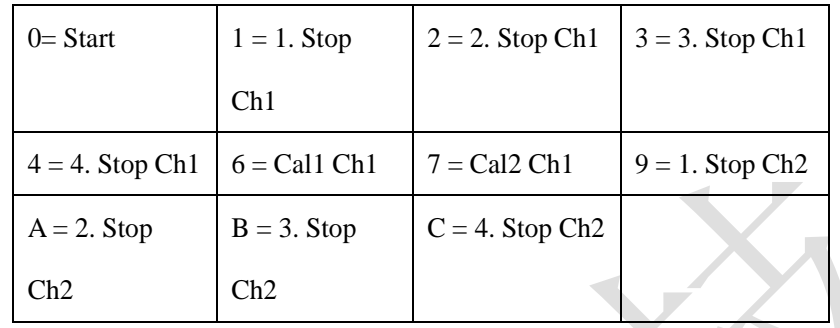

1) ALU 的计算公式为 hit1-hit2,例如:

 $Reg1=0x01xxx1st$  Stop Ch1-Start;  $Reg1=0x23xxx3rd$  Stop Ch2-2nd Stop Ch1;  $Reg = 0x06xxxx$  Cal1, 如果采用校准操作,则 ALU 就会进行完全的校准计算(除了正在读校准数值之外。在这种情况之下, ALU 将会把 Cal1/Cal2 原始数据写入输出寄存器中)。

RES\_X=(HIT1-HIT2)/(Cal2-Cal1);Cal2-Cal1=gradient;

time=RES\_X  $*$  T<sub>ref</sub>  $*$  2<sup>ClkHSDiv</sup>=RES\_X  $*$  T<sub>ref</sub>  $*$  N; N=1,2 or 4

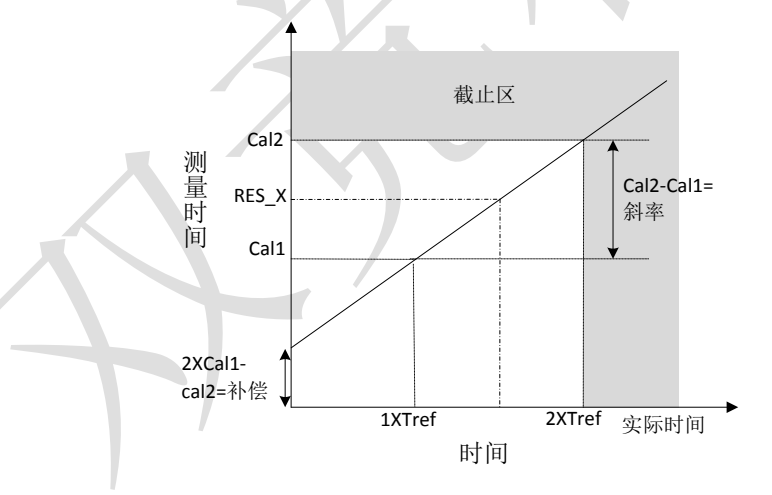

- 2) 选择输入触发方式,通过设置 register2 的 Bit19&20(REFDGE1&FEDGE2),用户可以选择 STOP 输入是上升沿/下降沿单独触发(RFEDGE="0")还是上升沿和下降沿同时触发(RFEDGE="1)。用 户可通过设置 register 0 的 Bit0-2 (NEG X) 在每一个输入端口(Start, Stop1 和 Stop2) 增加一 内部反相器。当 RFEDGE="0"时,NEG X="0",则上升沿触发,NEG X ="1"则下降沿触发。
- 3) 中断,中断引脚(Pin8, INT)可以有不同的中断源,在寄存器 2 的 Bits21-23 (EN INT)中进行 选择。EN\_INT=0(无中断源)/1(ALU 空闲)/2(已达到预先设定的采样数)/4(TDC 单元溢出);如果需 要两个或两个以上的中断源,可通过"或"门连接不同的选项。在本章后面将会对此设置有更进 一步的描述。进行了设置之后,用户必须通过发送代码"Init"初始化 GP2 以便 TDC 能够接受 Start 和 Stop 信号.

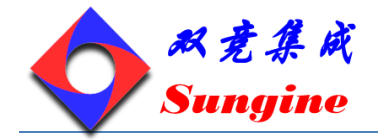

#### <span id="page-27-0"></span>**9.3** 测量

初始化之后 TDC 高速测量单元接收到 Start 脉冲后开始工作, 达到设置的采样数(在测量范围 1 中两 通道最多 4 次采样) 或者遇到测量溢出(测量范围 1 中约为 1.8us) 后才停止工作。时间测量原始数据 就存储在 TDC 内部。状态寄存器的 Bits3-8 可显示出采样的数目。如果进行校准, 则测量完时差之后 TDC 开始测量一个和两个内部基准时钟周期(Tref/1,2or4)。校准原始数据(Call 和 Cal2) 也被存储 在 TDC 内部。

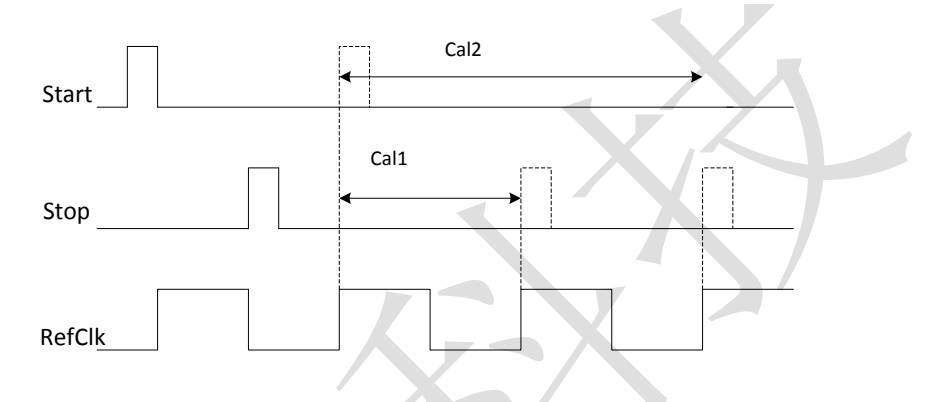

#### <span id="page-27-1"></span>**9.4** 数据处理

在测量结尾,ALU 开始依照 HIT1 和 HIT2 的设置处理数据并把结果送入输出寄存器。如果不进行校 准, ALU 传输 16 位原始数据到输出寄存器。如果进行校准, 则 ALU 依据 3.1.1 章节讲的方法进行计 算并传输 32 位的固定浮点数到输出寄存器。设置 HIT1=HIT2=5, 可切断 ALU。

ALU 工作所花费的时间由是否进行校准和供电电压决定。

表 1:ALU 时序

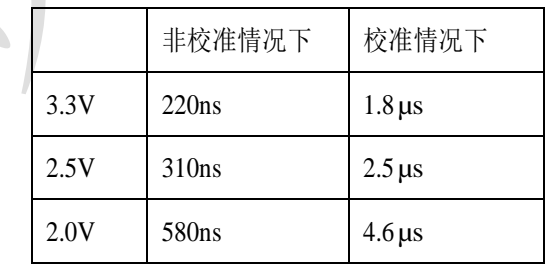

假定选择 ALU 空闲作为中断源(在 reg2,EN\_INT 中设置),只要结果寄存器中有可读的数据,中断标 志位就会置位。然后输出寄存器的载入指针增 1,并指向下一个要存储的单元。状态寄存器的位 0-2 可以显示出载入指针的实际位置。

http://www.sungine.com SD-20120229-7820-V11

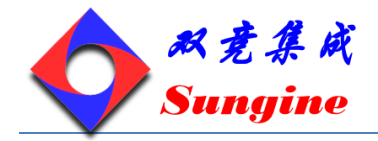

#### <span id="page-28-0"></span>**9.5** 读数据

现在用户发送代码 10110ADR 就能够读数据了。接着进行 16 次循环(未校准数据)或者 32 次循环(校 准数据),GC7820A 从最高有效位开始输出结果。

未校准数据格式:

未校准数据是以 2 的补码形式出现的 16 位带符号整数。1BIN=未校准的门延迟时间≈65ps, time≈ RES  $X * 65ps$ .

校准数据格式:

校准数据是以 2 的补码形式出现的 32 位固定浮点数。是以基准时钟的倍数: time=RES\_X \* Tref \* N, N=1,2 or 4,被测时差不能超过 2 \*Tref \* ClkHSDiv, 否则 ALU 将会溢出并会在输出寄存器中写入

0xFFFFFFFF。

ALU 每次只允许计算一次采样。如果不止一次采样,则必须在 HIT1/HIT2 中写入新的命令来指示 ALU 计算其他采样。在向 HIT1/HIT2 写入命令之后 4.6us (校准值) 或者 580ns (非校准值) 之内不能再次 向 HIT1/HIT2 进行读写操作。

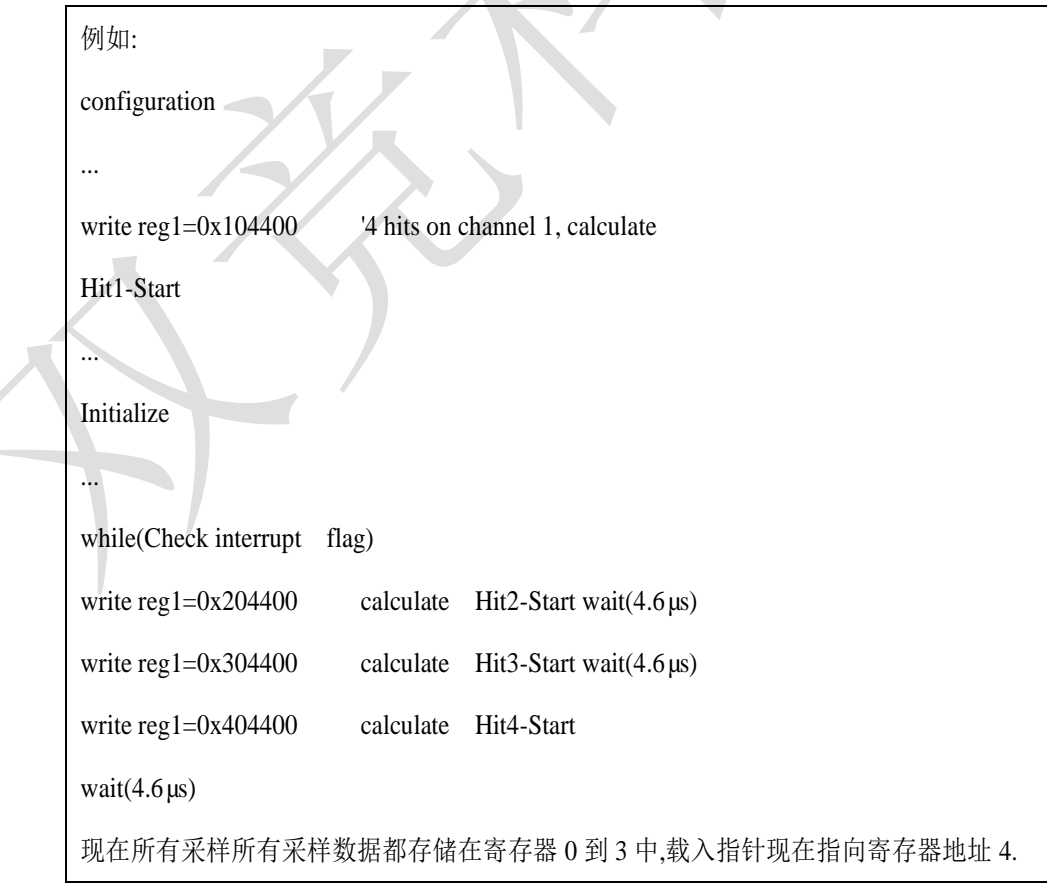

最后 GC7820A 在进行下次测量之前必须通过发送代码"Init"再次初始化以便于 TDC 可以接收新的 Start 和 Stop 信号。

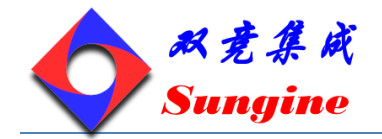

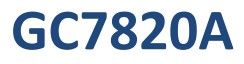

### <span id="page-29-0"></span>**10.** 测量范围 **2**

- 只有一个 Stop 通道对应 Start 通道
- 典型的分辨率为 50psRMS
- 间隔脉冲对的分辨率为 2xTref
- 可进行 3 次采样
- 测量范围:2×Tref~[4ms@4MHZ](mailto:4ms@4MHZ)
- 可选上升/下降沿触发

每个单独的 stop 信号都有一个精度为 10ns 的可调窗口,可提供准确的 stop 使能

数字 TDC 是以信号通过内部门电路的传播延迟来进行高精度时间间隔测量的(也可参看第三部分,测 量范围 1)。在测量范围 2 中采用前置配器来扩展可测量的最大时间间隔,分辨率保持不变。在此模式 下,TDC 的高速单元并不测量整个时间间隔,仅仅测量从 START 或 STOP 信号到相邻的基准时钟上 升沿之间的间隔时间(fine-counts)。在两次精密测量之间,TDC 记下基准时钟的周期数(coarse-count)

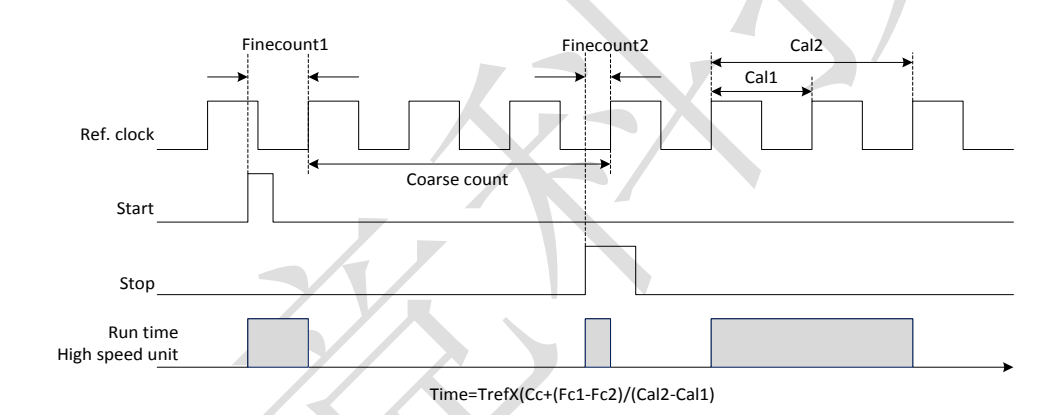

3.6V 和 25 时, GC7820A 的最小分辨率是 65ps。RMS 噪音大约是 50ps(0.7LSB)。门电路的 传播延迟时间主要取决于温度和电压。在测量范围 2 中测量结果是精确测量值和粗略测量值 的总和。因此在测量范围 2 中必须进行校准。在校准期间,TDC 分别测量一个和两个基准 时钟周期。测量范围受限于粗计数器的大小: tyy=Tref x 214≈4ms @4MHz。Start 和 Stop 之

间的时差以 26 位的测量范围计算。

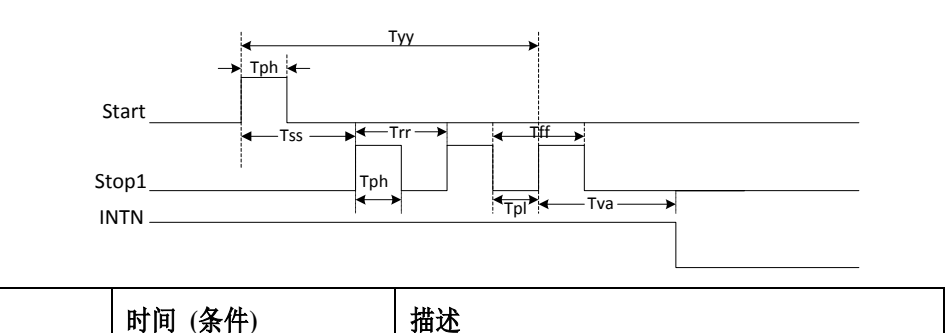

http://www.sungine.com SD-20120229-7820-V11

 $T_{ph}$  2.5 ns (最小) 最小脉冲宽度

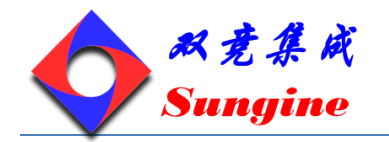

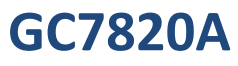

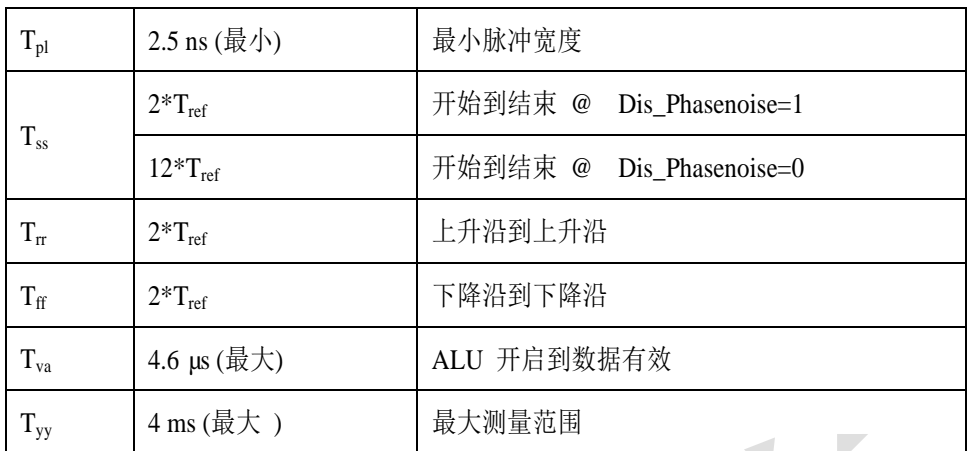

输入电路每一个输入端均可被单独设置成上升沿或者下降沿触发有效。可通过设置 register0 的 bit0-2。 (NEG\_START, NEG\_STOP1)选择触发沿。此外所有的 START/STOP 输入端口均支持高电平激活。 注: 如果 Start-Stop 之间的时差小于最小时限  $t_{zz}$ , 则 TDC 将忽略所有小于 $t_{zz}$ 的时差脉冲。

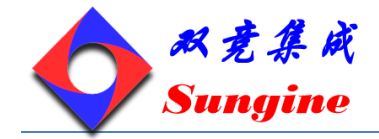

#### <span id="page-31-0"></span>**10.1** 测量流程图以及具体设置如下:

在开始测量之前,必须对 GC7820A 进行设置,

- 选择测量范围 2, 设置 register0 的 bit3, MRange2=1;
- 选择时钟参考,在测量范围 2 中 GC7820A 需要高速时钟来进行时间间隔测量。在低功耗应用中, 此时钟在两次测量之间可以被切断。在振荡器的上电时序控制上,32.768kHZ 的时钟是必须的。
- 1) 设置 register0 的 bit6, SelClkT=1 选择高速时钟。
- 2) Register0 的 bit10&11, START CLKHS 用来切换高速时钟。如果只采用高速时钟则置"1";如果 为了节省电流两种振荡时钟都采用时,对陶瓷振荡器则应设置为"2",对石英振荡器则应设置为 "3"。是用来设置基准时钟内部分频器数值的(1,2 或 4)。此选择对最小时间间隔和最大时间 间隔都有影响.T<sub>min.</sub>=2\*T<sub>ref</sub>\*2<sup>ClkHSDiv</sup>; T<sub>max.</sub>=2<sup>14</sup>\*T<sub>ref</sub>\*2<sup>ClkHSDiv</sup>; 必须保证 2\*T<sub>ref</sub>\*2<sup>ClkHSDiv</sup><1.8μs,否则 ALU 在校准时会溢出并输出数值 0xFFFFFFFF。

测量流程图

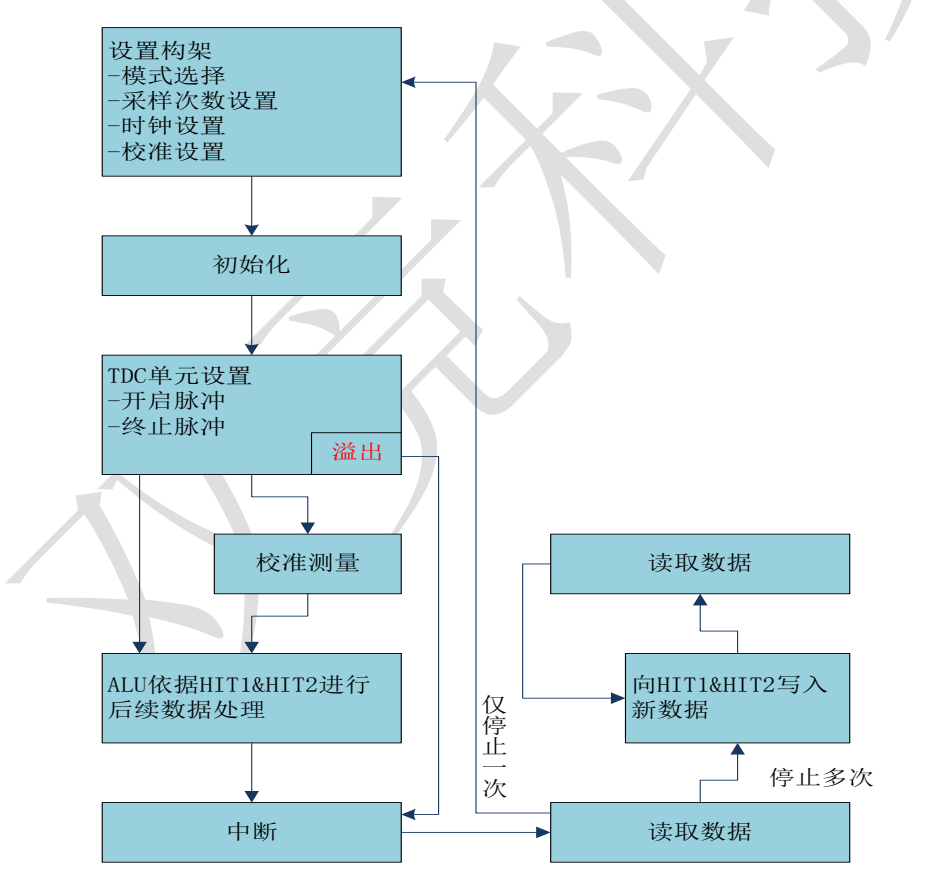

设置所需的采样次数(hit),用户可以在 register0,bit8-10 (HITIN1)中设定 GC7820A 要 测量的 hits 的个数。在测量范围 2 中通道 1 最多可测量 3 次。因为 Start 也被作为一次 采样计数,所以 HITIN1 的数值总是比设定的采样数多 1。GC7820A 会一直测量直到达 到预设的 hits 次数或者发生溢出。Register0,Bit11to13(HITIN2)必须置 0。

例如:

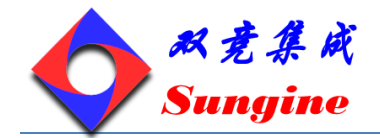

2 stop pulses are expected:  $HITIN1 = 3$ ,  $HITIN2 = 0$ 

- 校准选择,可通过设 register0 的 Bit5(Calibrate)为"1"来选择校准测量。在测量范围 2 中必须进行校准。TDC 分别测量 1 个和 2 个基准时钟周期用来校准,这两个数据作为 Cal1 和 Cal2 存储起来。有两种方法可用来更新校准值 Cal1 和 Cal2:
- ◆ 通过 SPI 接口发送 Start\_Cal\_TDC 指令来单独校正;
- 通过设定 register0 的 Bit4 DisAutoCal="1"选择自动更新。在大多数应用中都会首选自动更新。
- ◆ 定义 ALU 的数据处理, 尽管 TDC 单元可以测量 3 次采样, 而 ALU 每次次只能计算一次采样。 可以在 register1 的 Bit16-19(HIT1)以及 20-23(HIT2)中设置 ALU 测量哪两个脉冲之间的时间 间隔。由于测量范围 2 的特殊的测量方法, Start 脉冲在 TDC 内部作为 Stop 脉冲处理。

Reg1=0x21xxxx1st Stop Ch1-Start;

Reg1=0x31xxxx2nd Stop Ch1-Start;

Reg1=0x41xxxx3rd Stop Ch1-Start。

ALU 按照以下公式计算时间间隔:

RES\_X=CoarseCount+(HIT1-HIT2)/(Cal2-Cal1); Time=RES\_X  $*$  T<sub>ref</sub>  $*$  2<sup>ClkHSDiv</sup>;

- ◆ 选择触发方式, 通过设置 register2 的 Bit19&20 (REFDGE1&FEDGE2),用户可以选择 STOP 输 入是上升沿或下降沿单独触发(RFEDGE="0")还是上升沿和下降沿同时触发(RFEDGE="1")。用 户可通过设置 register0 的 Bit0-2 (NEG X) 在每一个输入端口 (Start, Stop1 和 Stop2) 增加一 内部反相器。当 RFEDGE="0"时, NEG X="0"则上升沿触发, NEG X ="1"则下降沿触发。
- ◆ 中断,中断引脚(PIN8, INT)可以有不同的中断源,在寄存器 2 的 Bit21-23 (EN\_INT) 中进行 选择。EN\_INT=0(无中断源)/1(ALU 空闲)/2(已达到预先设定的采样数)/3(TDC 单元溢出),可通过 "或"门连接不同的选项。在本章后面将对此设置有更进一步的描述。进行了设置之后,用户必 须通过发送代码"Init"初始化 GC7820A 以便 TDC 能够接受 Start 和 Stop 信号。

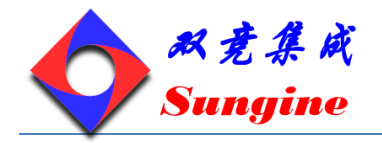

#### <span id="page-33-0"></span>**10.2** 测量

初始化之后 TDC 单元接收到 Start 通道上的第一个脉冲后开始工作, 直到达到预先设置的采样数(在 测量范围 2 中通道 1 上最多能进行 3 次采样)或者遇到测量溢出后停止工作。可通过设置 Reg3 的 Bit19&20(SEL\_TIMO\_MR2)来选择不同的基准时钟因子从而限定溢出时间。在 4MHZ,时对应数值 如下:

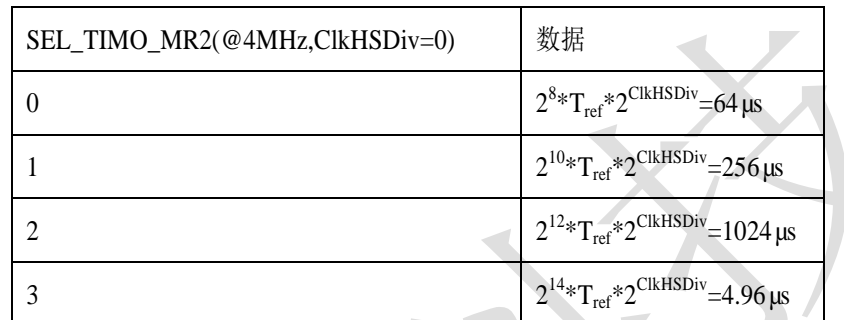

在时间测量结尾,TDC 通过测量两个基准时钟周期来进行较准。

#### <span id="page-33-1"></span>**10.3** 数据处理

在测量结尾,ALU 开始依照 HIT1 和 HIT2 的设置处理数据并把结果送入输出寄存器。ALU 依据 4.1.2 第5部分中讲的方法进行计算并传输 32 位的固定浮点数到输出寄存器。设置 HIT=HIT2=5, 切断 ALU。ALU 进行计算所花费的时间由供电电压决定:

表二:ALU 时序

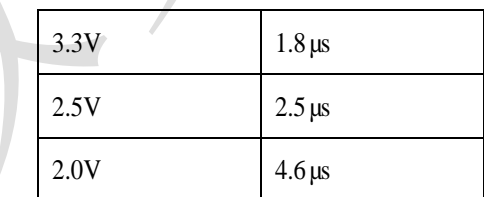

假定选择 ALU 空闲作为中断源(在 reg2,N\_INT 中设置), 只要输出寄存器中有可读的数据, 中断标 志位就会置位。然后输出寄存器的载入指针增 1,并指向下一个要存储的单元。状态寄存器的 Bit0-2 可以显示出载入指针的实际位置。

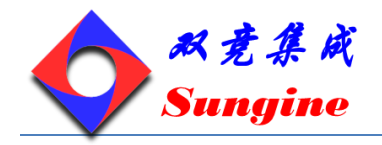

#### <span id="page-34-0"></span>**10.4** 读取数据

现在用户发送代码 10110ADR 就能够读数据了。接着进行 32 次循环(校准数据), GC7820A 从最高有 效位开始输出结果。以 2 的补码形式显示的 32 位的固定浮点数代表着以基准时钟周期为最小单位的 时间间隔。

 $Time=RES_X*T_{ref}*2^{ClkHzDiv}$ 

ALU 每次只允许进行一次采样计算。如果不止一次采样需要测量,则必须在 HIT1/HIT2 中写入新的命 令来指示 ALU 计算其他采样。在向 HIT1/HIT2 写入命令之后 4.6μs (校准值)或者 580ns (非校准值) 之内不能再次向 HIT1/HIT2 进行读写操作。 

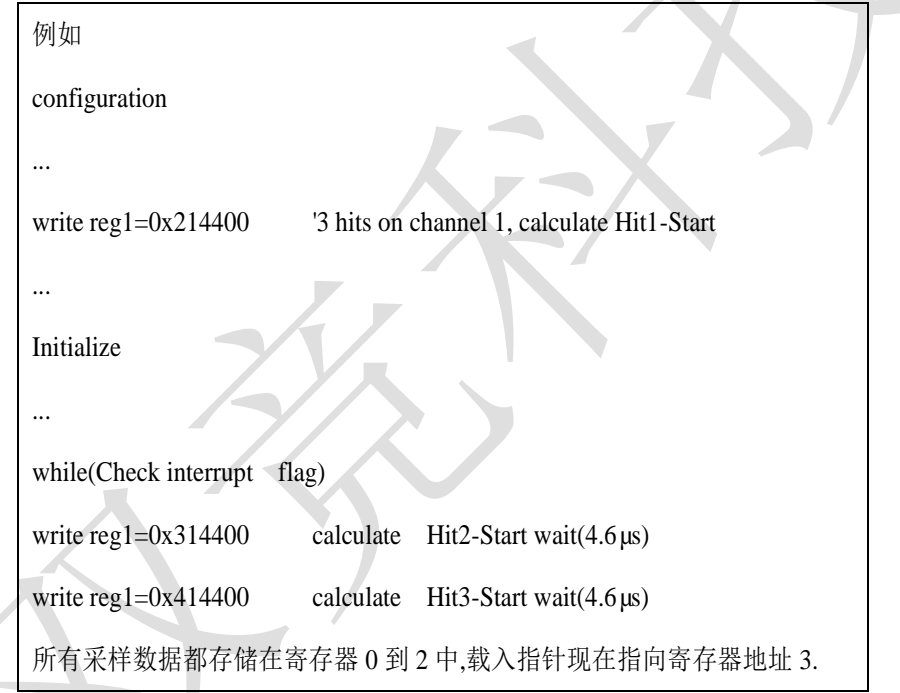

最后 GC7820A 在进行下次测量之前必须通过发送代码"Init"再次初始化以便于 TDC 可以接收新的 Start 和 Stop 信号。

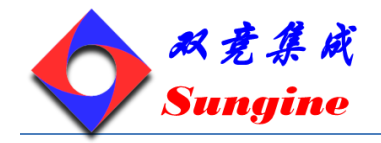

#### <span id="page-35-0"></span>**10.5 stop** 屏蔽

如果不接受任何采样,GC7820A 可以设置时基屏蔽窗口,用来屏蔽通道 STOP1 上 3 次 hit 中的任一次 hit。屏蔽窗口以 START 信号为起点,精度小于 10ns。内部使能单元通过逻辑"与"门与外部使能引 脚相连。采用内部屏蔽单元时外部使能引脚必须置1。可在REG2-4的DELVAL1, DELVAL2和DELVAL3 中进行设置:

 DELVAL1—DELVAL3 是有 14 位整数部分和 5 位小数部分组成的固定浮点数,要乘以内部基准 时钟周期。

 $Delay_{mi n} = DELVALX * T_{ref} * ClkHSDiv$ 

- 最短的屏蔽时间是 3 个时钟周期。
- 屏蔽值必须是升序的,每个屏蔽值必须比前一个值大 3 个时钟周期。

如果不是所有的寄存器都被用,则不需要的屏蔽值必须强制设为 0。

例如:  $4MHz$  reference, ClkHSDiv = 1 DELVAL1=  $0*3200$  1<sup>st</sup> Stop not accepted before  $(equiv400*T_{ref})$  200 µs after Start DELVAL2=  $0*3300 \quad 2^{nd}$  Stop not accepted before  $(equiv408*T_{ref})$  204 µs after Start DELVAL1=  $0*3400$   $3<sup>rd</sup>$  Stop not accepted before  $(=416*T_{ref})$  208 µs after Start

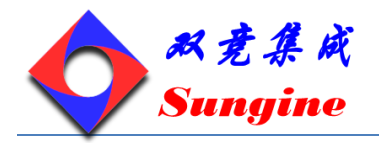

### <span id="page-36-0"></span>**11.** 详细描述和特殊功能

#### <span id="page-36-1"></span>**11.1** 振荡器

GC7820A 依据不同的操作模式采用两种时钟信号:高速时钟——校准时采用并在测量范围 2 中作为 TDC 测量单元的前置配器 32KHz 时钟——用作内部定时器。

#### <span id="page-36-2"></span>**11.2** 高速振荡器

通常 GC7820A 会需要一个 2-8MHZ 的高速时钟用来进行校准。在测量范围 2 中 GC7820A 还需要高速 时钟信号作为时间测量单元的一部分。

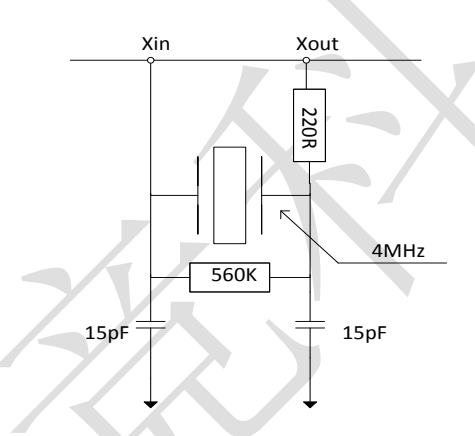

振荡器不停工作时平均电流为 260µA。

在进行时间测量时才会用振荡器,GC7820A 能够自动控制振荡器的开启时间。在测量时,TDC 接收 到 INIT 代码会自动开启高速时钟。需要考虑到因振荡器的处理时间而引起的延迟。在 register0 的 Bit10 &11, (START\_CLKHS) 进行设置:

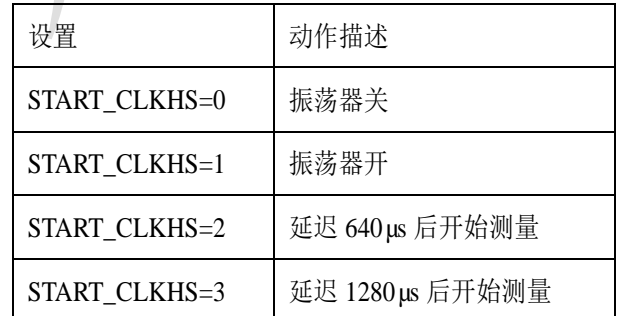

延迟时间可以在 640µs 和 1280 µs 之间进行选择,这样就可以保证振荡器在测量开始之前就准备好。

对于陶瓷振荡器选择 640µs 就足够了。

注:对于石英晶振,在使用 START\_CLKHS 一定要注意后面所讲的错误报告。

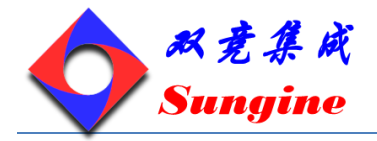

**GC7820A**

这种测量方法,可以显著降低平均电流消耗。例如:在测量飞行时间(往/返)时,每秒中大约只有 2ms 时间高速时钟处于工作状态,那么平均电流消耗是 260µAs \* 2 ms=0.52µA。

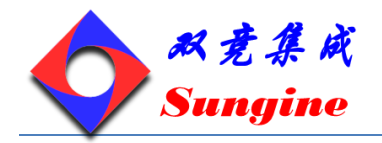

#### <span id="page-38-0"></span>**11.3 32.768KHz** 振荡器

GC7820A 需要一个 32.768KHz 的基准时钟来控制高速时钟和进行时钟校准用。它也可用作一完整驱动 器。

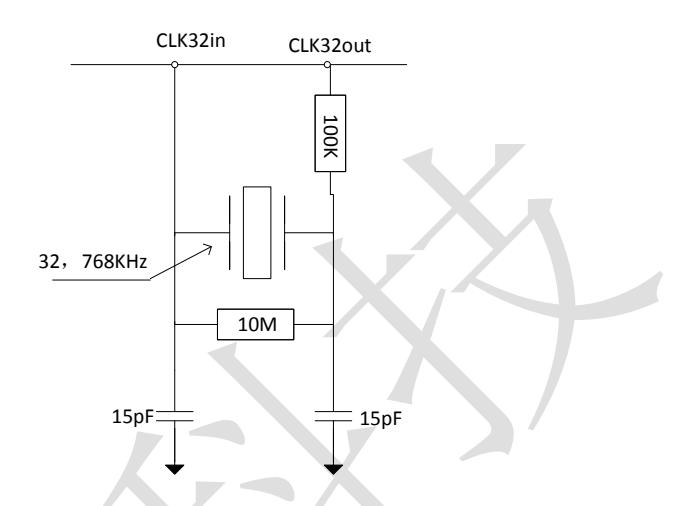

如果高速时钟一直处于工作状态(START\_CLKSHS=1)并且不需要对高速时钟进行校准(如果用陶瓷 振荡,则需对高速时钟校准)的话,则没有必要使用 32.768KHZ 时钟了。

如果 32.768 kHz 振荡器始终处于工作状态,在 3.6V 时的电流消耗大约为 4.5 µA。GC7820A 还可以通 过引脚 CLK32 提供一外部低频矩形时钟。这个信号可由外部微处理器产生。这个外部低频矩形时钟可 以把电流消耗降低到小于 0.3µA。因此最好是用微处理器的时钟,如果没有再用振荡电路。此振荡器 的起振时间大约为 2s。外部振荡电路只有在需要 32.768KHz 时钟时才被采用,否则 CLK32In 必须接 地。

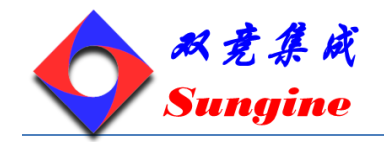

#### <span id="page-39-0"></span>**11.4** 校准高速陶瓷振荡器

由于 2-8MHZ 的陶瓷振荡器成本低、启动快, 所以这种振荡器有其市场价值, 但同时它的误差较大, 约 0.3—0.5%,并且具有明显的温漂。所以 GC7820A 会进行校准测量以补偿陶瓷振荡器的不足。 校准测量以精确的 32.768 kHz 时钟为基准。GC7820A 从 32.768kHz 的时钟引出 Star/Stop 脉冲, 并启 动 TDC 单元测量这个时差。结果存储在结果寄存器中,并对中断标志位置位。微处理器可以计算出陶 瓷振荡器的频率误差。在 register0,CALRES#中对校准进行设置,接收到微处理器发出的 "START Cal Resonator"命令开始进行校准。被测时间间隔被 CALRES#设定, CALRES#设定了 32.768kHz 时钟的周期数:

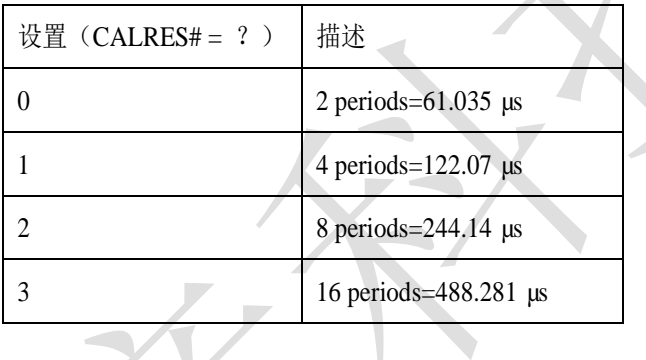

测量结果要乘以高速时钟和高速时钟因子 DIV\_CLKHS (DIV\_CLKHS=1、2、4)。测量结果以有 16 位整数部分和 16 位小数部分组成的 32 位固定浮点数存在:

Time=RES\_X \* THSCLK \* 2DIV\_CLKHS

微处理器能够把这个测量值与理论值进行比较然后计算出修正因数 RES X/REStheor 例如:系统采用 4MHZ 的共鸣器,CLKHSDIV=0,CALRES#=1,理论结果应该是 122.0703125µs/250ns =488.28125(RES\_0= 0x01E84800)。如果采用的陶瓷振荡器不是准确的 4MHZ 而是 3.98MHZ,校准测 量将显示 485,83984375(RES\_0 =1E5D700)。微控制器的修正因数是 1.005。

注:在时钟校准过程中 START 输入必须要开启。

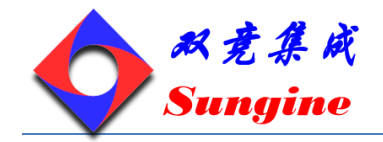

#### <span id="page-40-0"></span>**11.5** 如何使用时钟校准

应用:

这个选项尤其适用于超声波流量/热量计。在此领域中采用陶瓷振荡器主要有两大优势:低成本和低电 流消耗。陶瓷振荡器的震动开启时间很短,因此电流就可以减少几微安。以 10 年的工作时间来算,这 可以节省好几节 100mAh 容量的电池。只要操作正确,采用此选项对芯片的精度并没有影响。

◆ 32KHZ 时钟的抖动和由此带来的影响:

32KHZ 时钟的频率非常精确,误差只是百万分之几。然而峰-峰值之间的相位抖动大约有 3-5ns。因此 校准测量结果乘以校准结果时,测量结果就也会产生抖动。测量结果的抖动幅度是校准时的抖动幅度 乘以校准测量时间(看 CALRES#)与被测时间的比值。如果不间断地进行校准, 则校准值就会使测 量结果产生相当大的抖动。

校准在超声波流量计中的应用:

在超声波流量计中,测量结果由超声波在流体中顺流传播和逆流传播这两次单程的传播时间测量组成。 根据超声波逆流传播和顺流传播的时差,可以计算出流体的流量。为了避免校准时钟抖动对测量结果 的影响,在测量顺流传播时间和逆流传播时间时必须使用同一个校准值。只有这样,超声波顺流传播 和逆流传播的时差才会不受校准时钟抖动的影响。时钟校准必需在顺流和逆流之间进行而且在他们没 有相减之前。

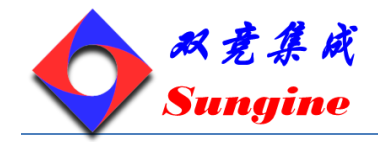

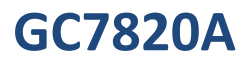

#### <span id="page-41-0"></span>**11.6** 脉冲发生器

#### 概述

触发脉冲发生器可产生频率、相位和脉冲个数都可调的脉冲序列。高速振荡器频率用作基本频率。这 个频率在内部被倍频,它还可以自由地除以因子 2-15 进行分频.可以产生 1-15 个脉冲序列, 每个脉冲序 列都可通过设置寄存器来调节其相位。通过发送代码 Start Cvcle 来激活触 发脉冲发生器。触发脉冲 发生器提供两个输出结果,Fire1 和 Fire2。每个输出在 5V 时的驱动能力是 48mA.这 两个输出的驱动 能力可以同时增加到 96mA。此外,每个输出信号可以被反向使信号的振幅加倍。输出管脚能被单独 地设置为高阻态。

触发脉冲发生器采用类似声环的方法可以多次产生和传送脉冲序列。采用此特性,接收到的脉冲序列 被送到 GC7820A 的 Fire In 输入端口,然后被数字化放大后直接送入输出缓冲区进行时钟同步输出。

设置

脉冲个数设置:

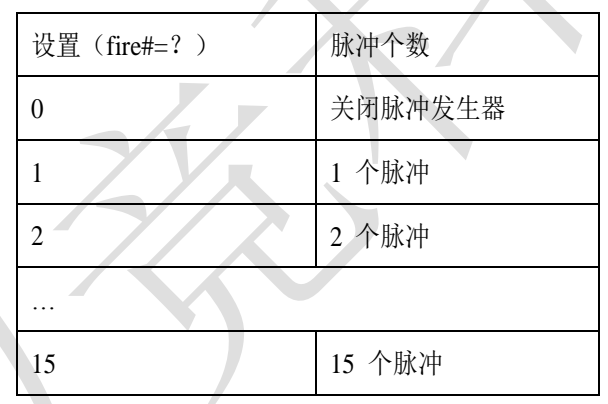

相位:

每个脉冲的相位在寄存器 5 的 Bit0 -- 15 (PHFIRE) 中进行设置。"0"从低到高, "1"表示从高到底。 脉冲序列从最低有效位开始以最高有效位结束。

例如: FIRE#=7, PHASE FIRE=OxE

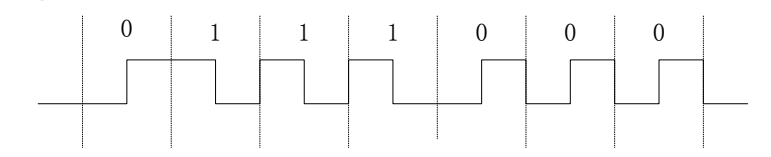

触发脉冲频率:

脉冲发生器的输入信号 fireclk1 是从高速时钟和所选择的高速时钟的除法因数共同得出的。

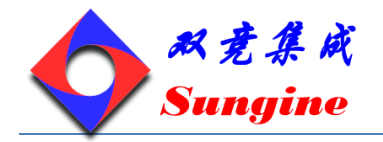

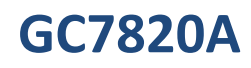

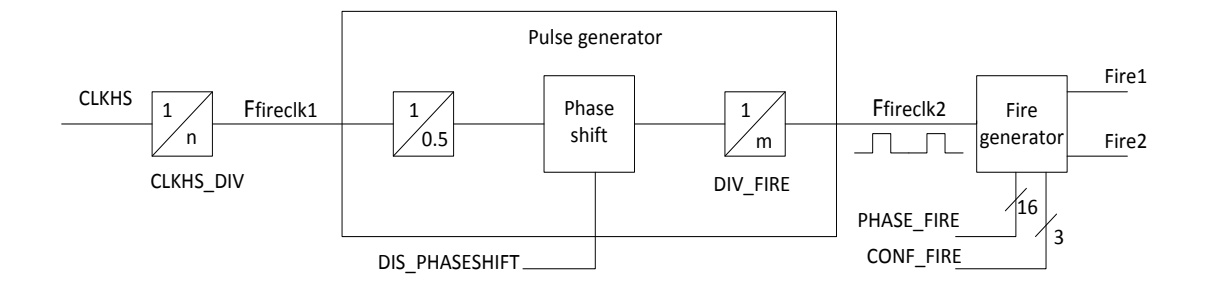

基准时钟的频率可以在内部加倍并且可以除以因数 DIV\_FIRE。

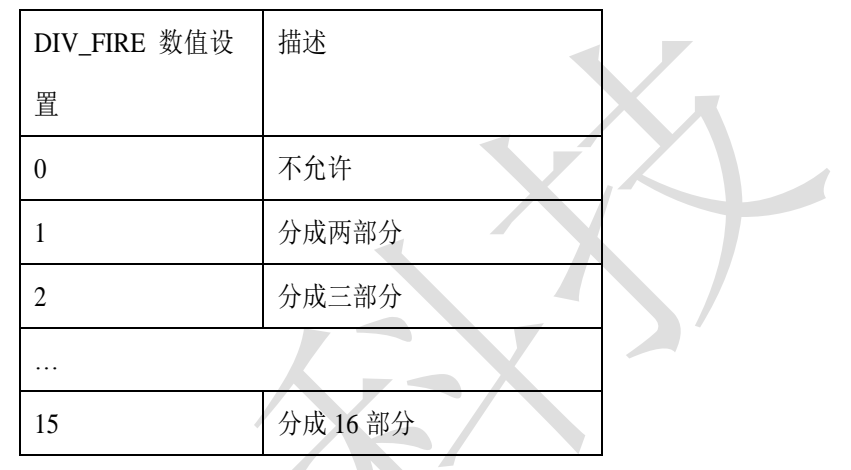

设置寄存器 5 的 Bit19 (DIS\_PHASESHIFT)可激活相位移动功能。

DIS\_PHASESHIFT=0 相位移动开

DIS\_PHASESHIFT=1 相位移动关

 $F_{\text{fireelk2}}=f_{\text{fireelk1}} * 2/(\text{DIV\_FIRE}+1)$ 

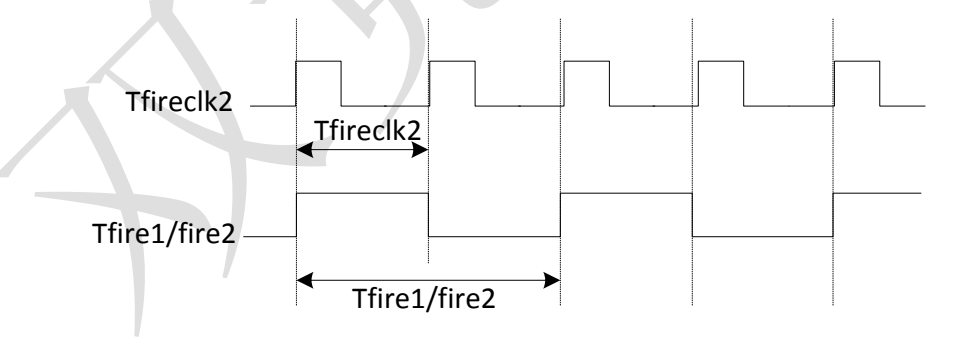

如上图所示要两个 Tfireclk2时钟周期发送一个脉冲.其中一个作为Fire1/Fire2输出的高相位另一个作为低 相位。

例如, CLKHS=4MHz, CLKHS\_DIV=1, DIV\_FIRE=1, 则:

 $F_{\text{fireclk2}}=f_{\text{fireclk1}} * 2/(\text{DIV}~FIRE+1)=2\text{MHz}$ 

Max. Frequency of the Fire1/Fire2 output signal:  $f_{fire1/fire2}=1/2 * f_{fire} = 1MHz$ 

输出驱动:

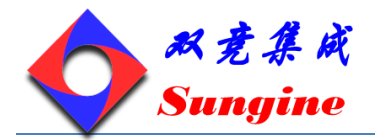

可以在寄存器 5 的 bit21~23 (CONF\_FIRE)设置输出驱动, Bit23=1→在 fire2 端口反相输出; Bit22=1→fire2 管脚无效; Bit21=2→fire1 管脚无效;

脉冲群循环(声环法):

在寄存器 5 的 bit16~18 (REPEAT\_FIRE)可以设置脉冲序列的循环次数,

REPEAT\_FIRE=0 → 不循环

REPEAT\_FIRE=1 →循环 1 次

…

REPEAT\_FIRE=7 →循环 7 次

GC7820A 只重复在 FIRE#中设置的脉冲个数。如果在 5s 内没有接收到脉冲,则 GC7820A 探测脉冲序 列中最后一个脉冲。

注:一定要注意 7 次循环的总时间不要超过 GC7820A 的测量范围!

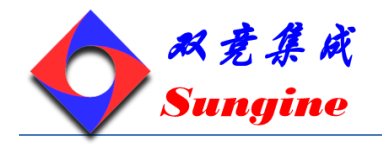

#### <span id="page-44-0"></span>**11.7** 温度测量

针对于热量计用于领域,GC7820A 设计了一基于 PICOSTRAIN 的高精度低功耗温度测量单元。测量 原理是基于测量对放电时间. 因此电容分别的对传感器以及参考电阻进行放电。

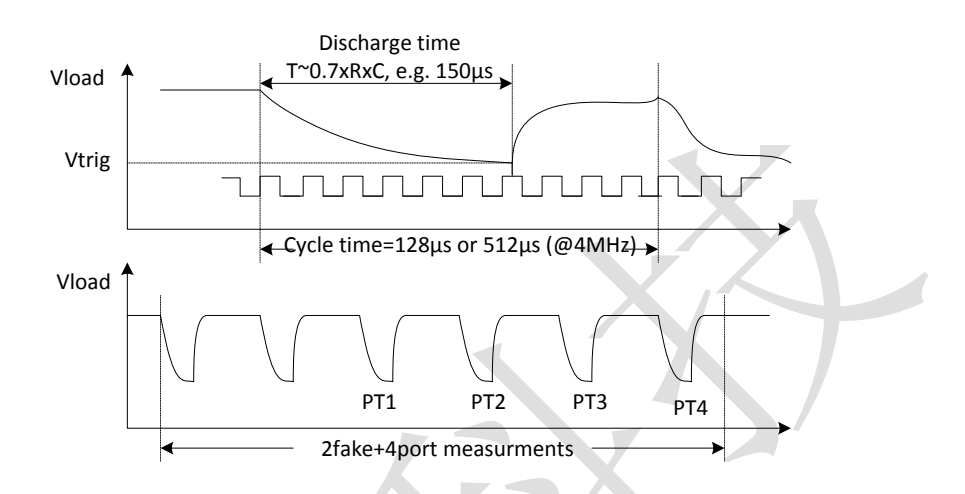

此单元有四个寄存器测量端口,其功能如下:

- PT1→ 低温基准电阻器
- PT2→ 低温感应电阻器
- PT3→ 低温感应电阻器
- PT4→ 高温基准电阻器

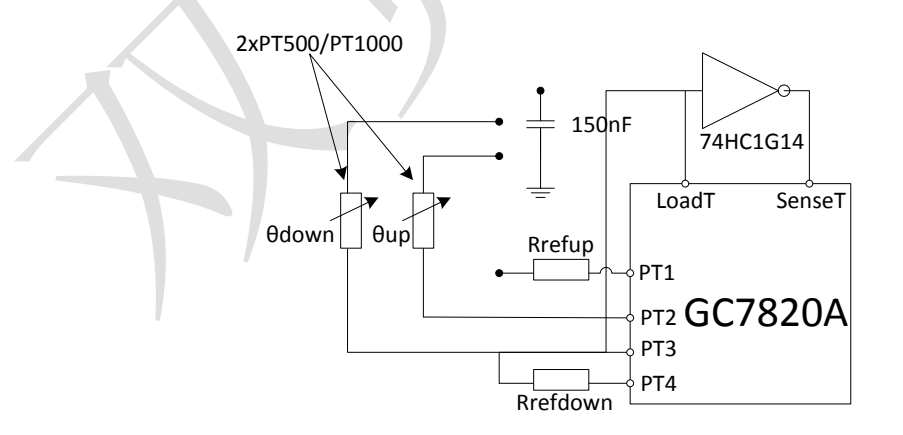

温度传感器的最小阻值为 500Ω。GC7820A 测量出由每个电阻和电容组成的 RC 网络的放电时间。温 度测量的精度大约是 0.004℃,是所要求精度的 5 倍.

温度测量是全自动的。通过微控制器发送代码"Start\_Temp"来启动温度测量。GC7820A 自动控制 4 次测量。4 次测量完成后中断标志置位。四次测量数据被存储在寄存器 0-3 中。

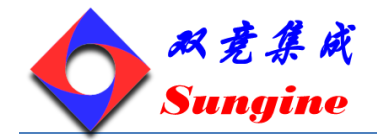

从 Res\_2/RES\_1 和 RES\_3/RES\_4 中微控制器可以计算出 Rtemp/Rref 的比值。通过查表,可以计算出 在用的传感器的温度。

用 GC7820A 是不能采用 4 线的温度传感器的。

具体设置:

(一个完整的温度测量需要持续 2 \* (# of ports) + (# of fakes)个循环。)

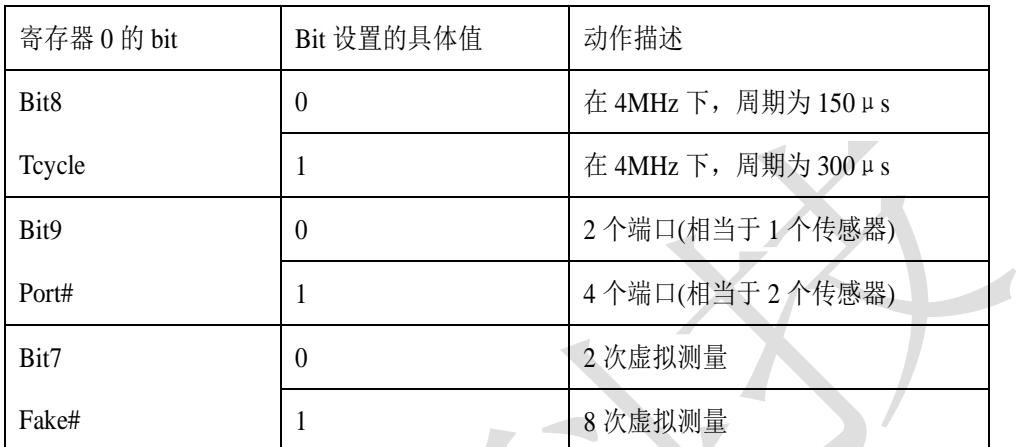

推荐电容:

放电时间大概是 150µs.因此电容应该选取下列值:

PT500: 220 nF

PT1000: 100 nF

为避免溢出,要求设置 Tcycle=1。

推荐电容的类型:

低的 Dc/dU 值可实现精确地测量效果因此推荐电容的材料类型为 CfCap Series from Tayo Yuden, 切 忌使用 X7 或相似的电容材料.

电流消耗:

采用 TDC 进行温度测量与采用 A/D 转换器进行温度测量相比,其电流消耗极低.

进行一次完整的温度测量(2个传感器,2个基准),包括所有的计算在内,其功耗小于 2.5As。进行 一次 30s 的温度测量(热量计的典型测量时间),平均电流消耗只有 0.08 A,比其他测量方法的功耗的 1/50 还要小。 PT500 传感器将使电流加倍。

注:在时钟校准过程中,START 输入必须要开启

误差侦测额外的温度测量单元还检查结果的可用性:

它可以检测传感器是短路还是断路.然后 GC7820A 在相应的寄存器当中提供一个错误代码来代替一个 测量结果。

1.短路: 相当于时间间隔太短 (<8 x Tref = 2μs @4 MHz), GC7820A 在输出寄存器中写入 0×0;

2.传感器坏了:相当于没有停止信号或时间溢出,GC7820A 在输出寄存器中写入 0Xffffffff;

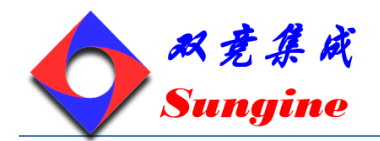

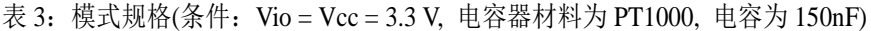

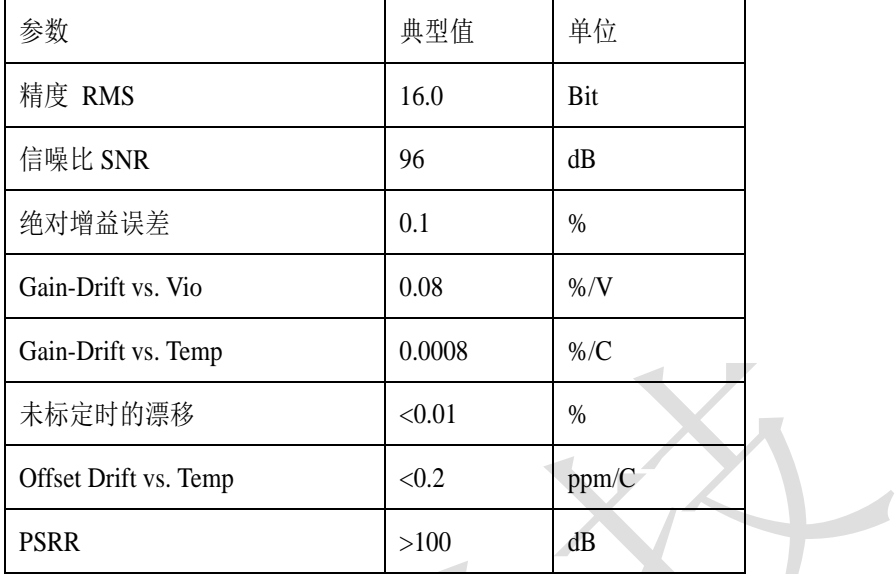

http://www.sungine.com SD-20120229-7820-V11

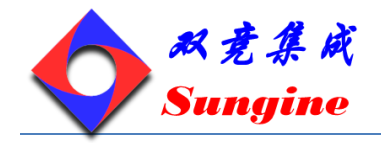

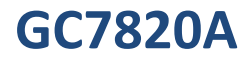

#### <span id="page-47-0"></span>**11.8 SPI** 接口

串行接口与 4 线 SPI 标准接口兼容, 需要 SerialSelectNot(SSN), 不能作为 3 线接口使用。

SSN:从机选择

SCK:串行接口时钟

SI:串行接口输入

SO:串行接口输出

GC7820A 只支持以下两种串联接口模式:

1) clock phase bit=1

2) clock polarity bit=0

在第三章节的写时序和读时序中显示了时间限制。SSN 需要强制置高电平。在每次读/写序列之间 SSN 保持高电平至少要 50ns。

◆ SSN 用来作复位用时的设置:

SSN 为高电平有效串口复位电路,设为低电平时,可以为不同的操作分配地址,并不依赖复位前串口 的状态。  $\mathcal{L}$ 

**OP Codes**

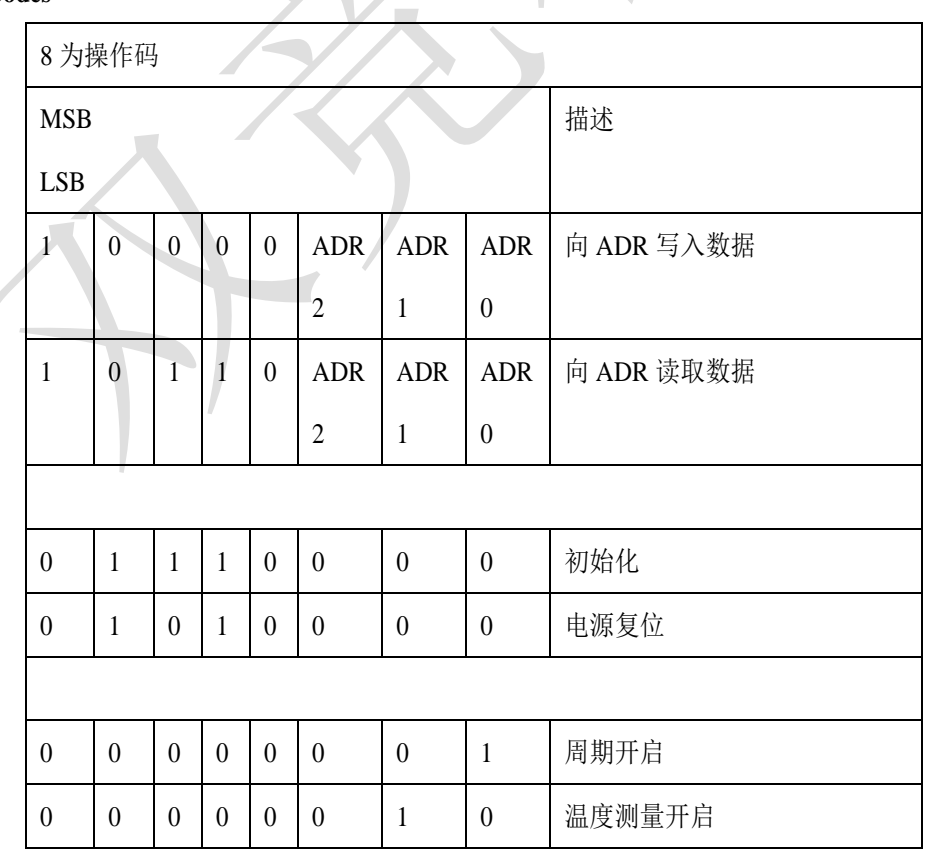

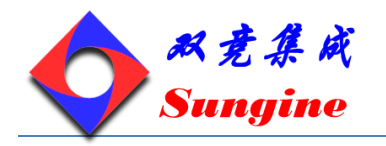

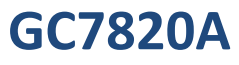

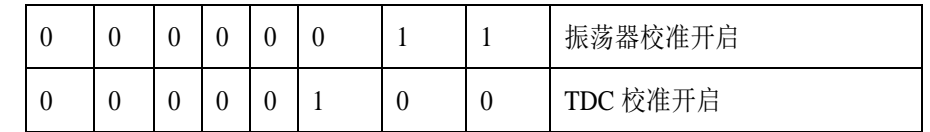

从最高位(MSB)开始传输以最低位(LSB)结束。传输完最后一位, GC7820A 把数据传输到指定的 寄存器或者执行命令。不能连续进行写操作。每个寄存器必须单独寻址.从芯片中读数据时也要先发送 操作码。在发送操作码之后的第一个时钟上升沿,GC7820A 发送指定地址寄存器的最高位到 SO 输出。 每一个上升沿传输接着的次低位到输出端口。

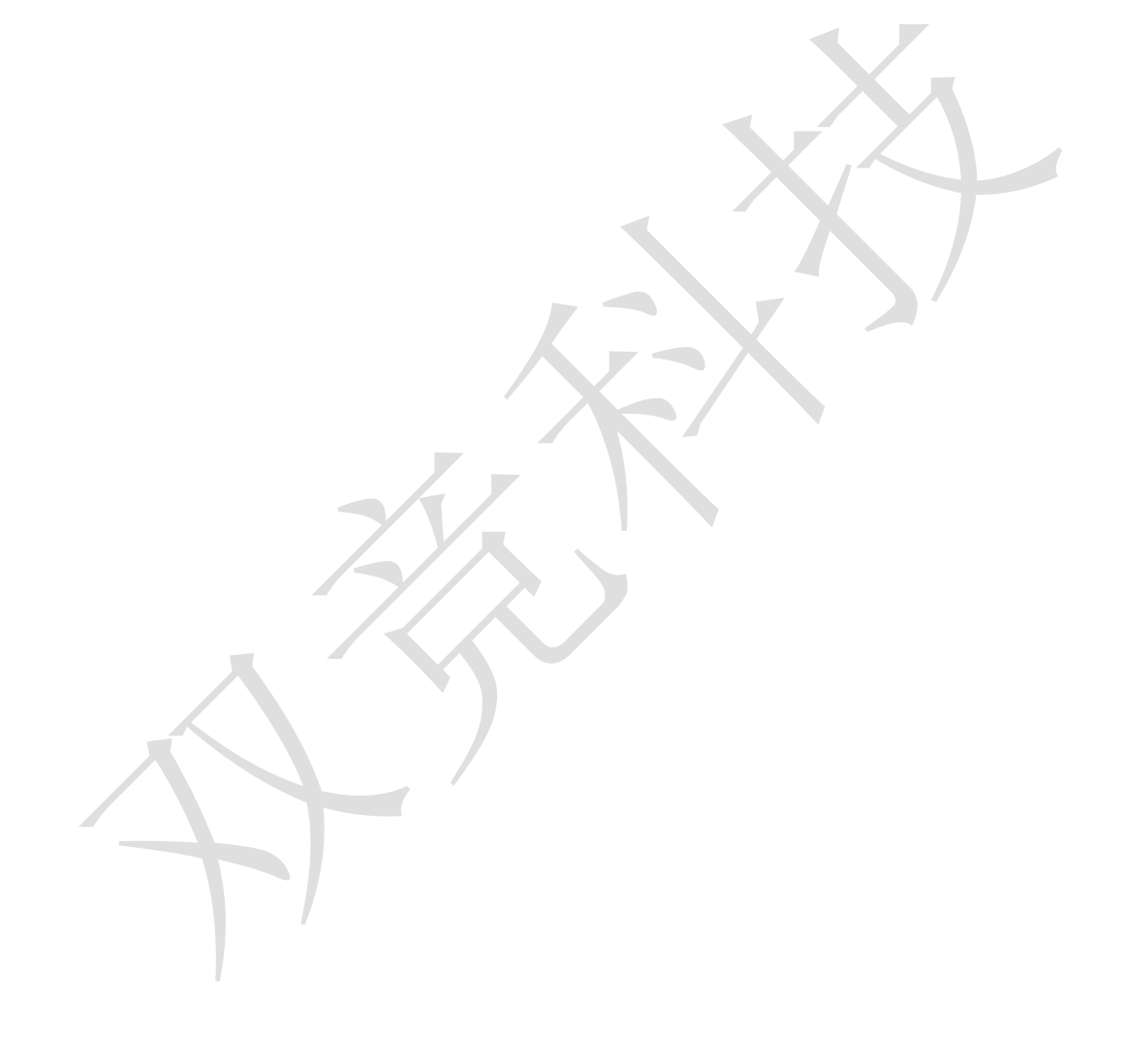

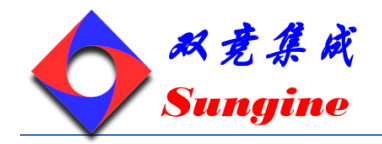

#### <span id="page-49-0"></span>**11.9** 快速初始化

在测量范围 1 中,GC7820A 提供了快速初始化的可能。设置 register3 的 Bit22(EN\_FAST\_INIT)="1", 中断标志会自动初始化 TDC。因此在读出数据时 TDC 就已经准备好进行下次测量了。这种模式只适 用于高速应用中,尤其适合只有一个 stop 信号的非校准测量。

#### <span id="page-49-1"></span>**11.10** 噪声单元

如果用户想通过取平均值来提高测量结果,则不必同步显示出时差的数值。相反,用户应该提供一些 "噪声"以便 TDC 特性曲线的不同量化步骤能够相连。对于常量时差不能进行此操作,否则将会重复 地采样同一个最小有效值。

噪声单元使得常量时差也可使用加权平均值。噪声单元在 Start 上加一随机偏移量。这种情况适用于 TDC 接收到一伪 Start 信号然后测量 STOP1 和 STOP2 之间的时差的应用中( e.g.激光测距仪 )。 通过设置 register 5 的 Bit20 (EN\_STARTNOISE ) = "1"可以开启噪声单元。

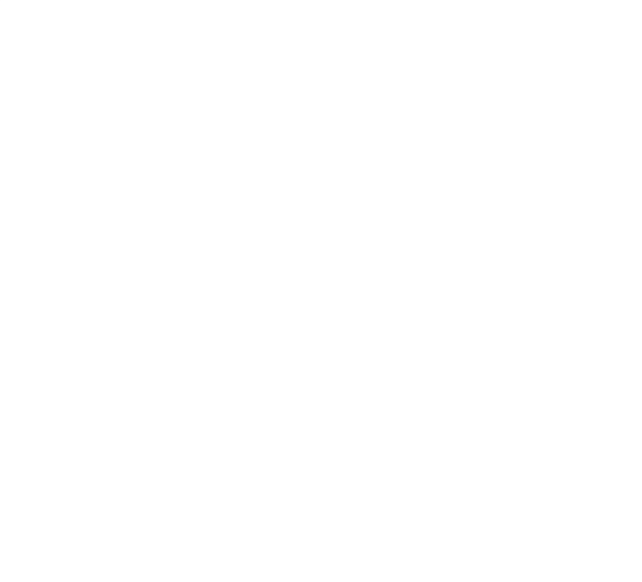

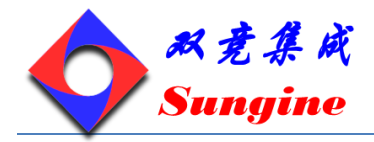

<span id="page-50-0"></span>**12.** 应用

#### <span id="page-50-1"></span>**12.1** 超声波热量计

概述

GC7820A 很适合低成本的超声波热量计设计。由于其良好的功能性(包括精确的温度测量,触发脉冲 产生器,窗口和时钟 校准器),加上一个简单的微处理器(不需要 A/D 转换)和一个传感驱动与接收 器,就可以构成一完整的超声波热量计。

极低的损耗电流保证了在这些应用中电池具有较长的有效使用时间 GC7820A 可自动完成测量。微处 理器只须发送一个开始 命令,GC7820A 就会自动触发传感器并测量飞行时间。GC7820A 计算出结果 并传送给微处理器。

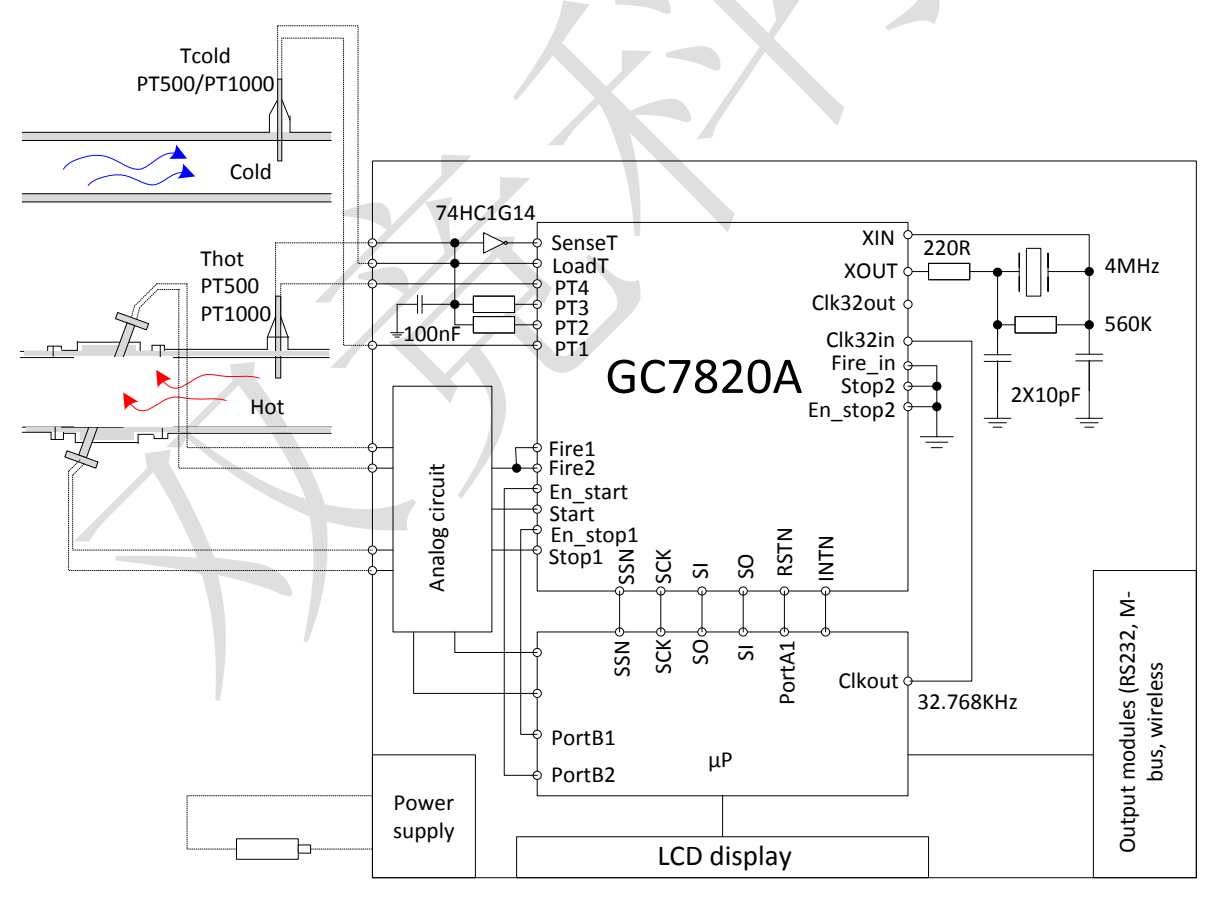

#### 设置

以下为典型的设置方案,供参考:

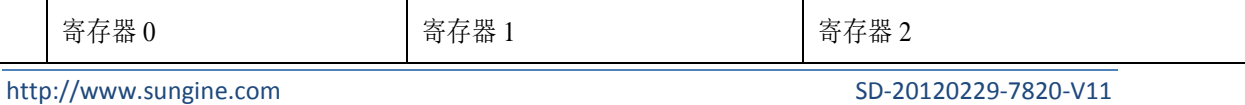

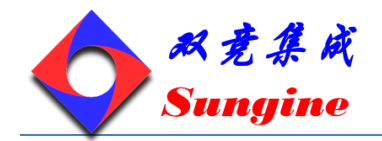

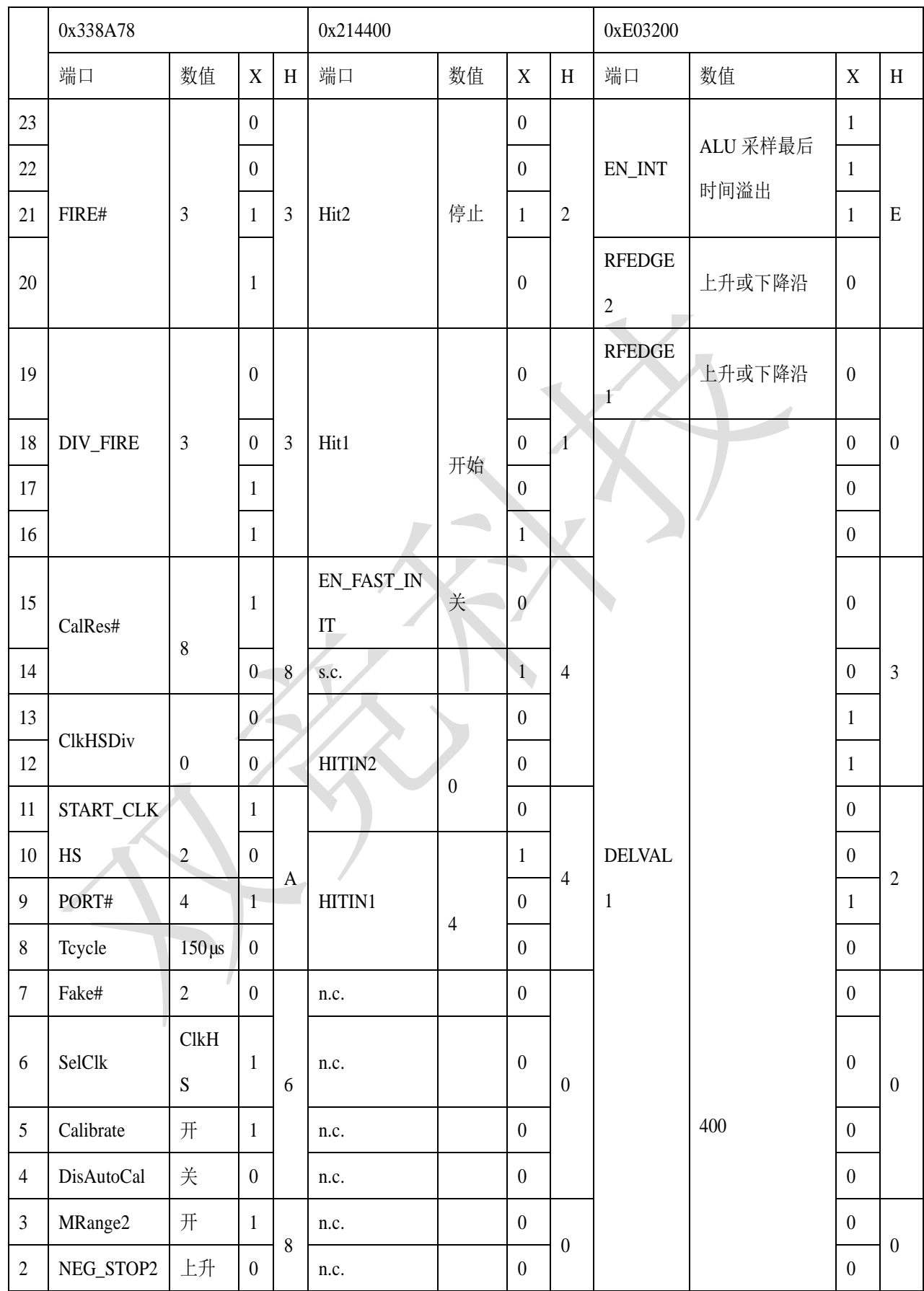

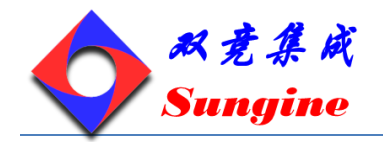

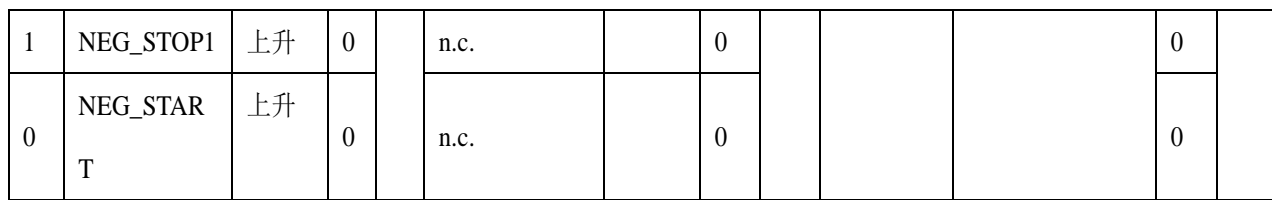

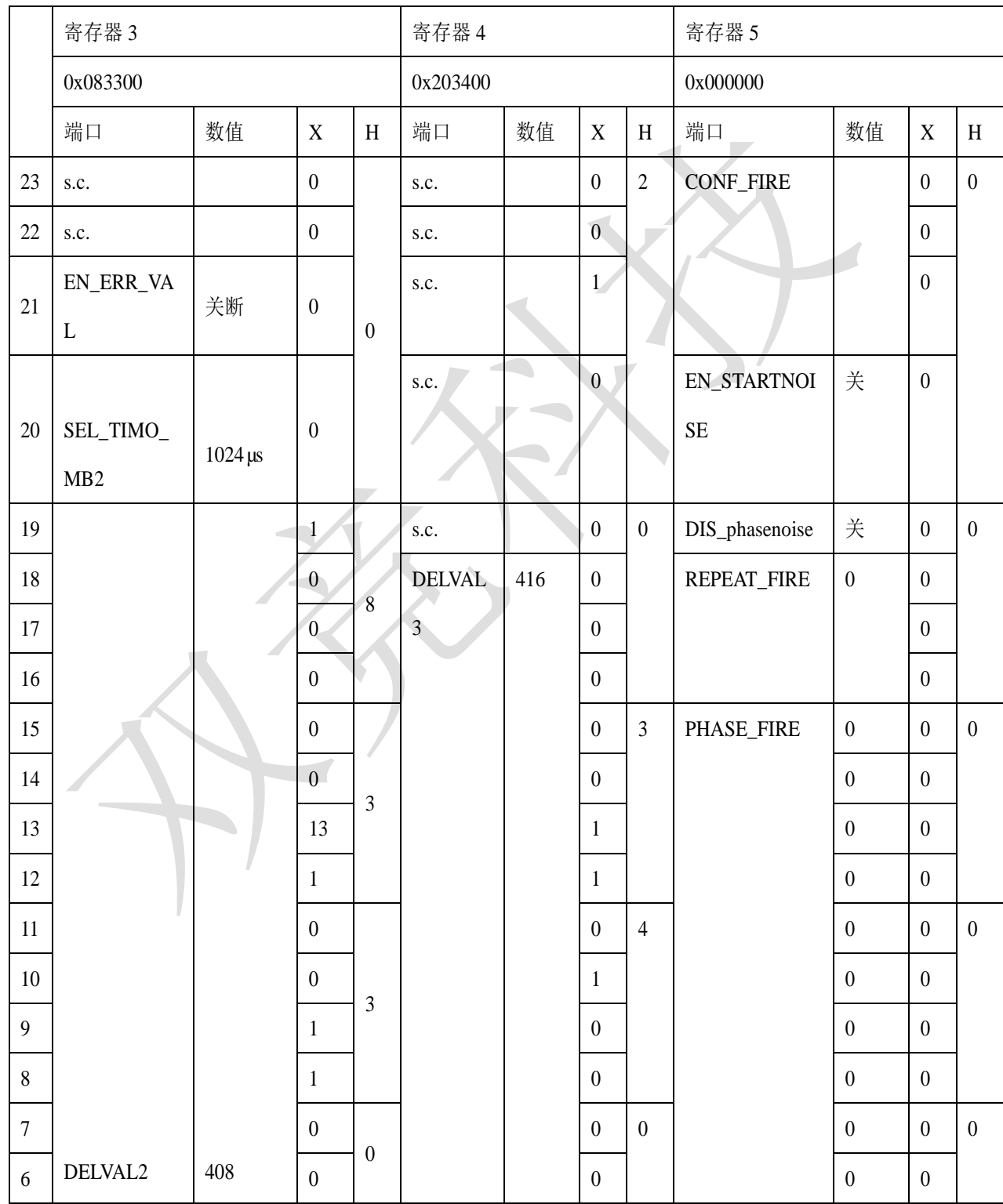

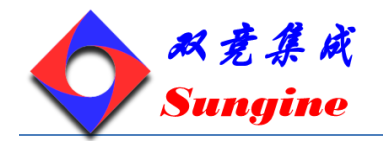

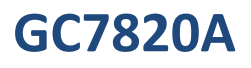

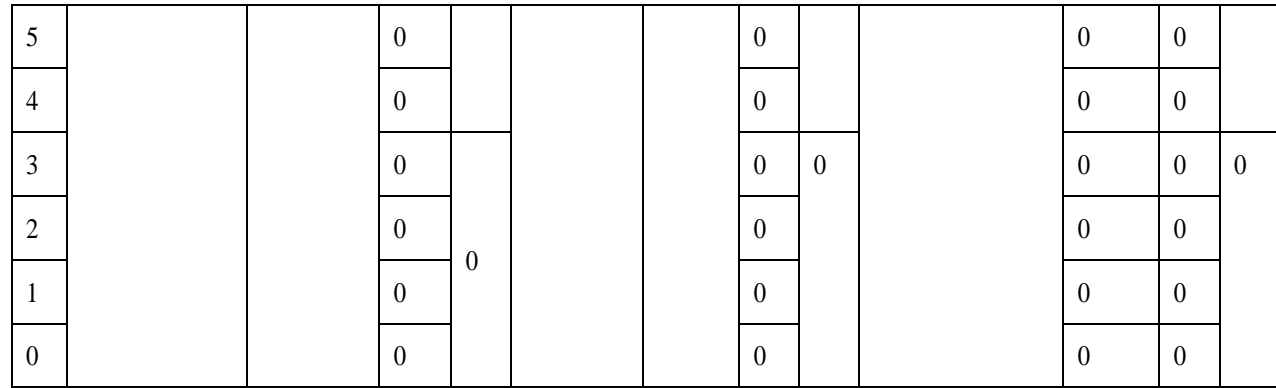

注意事项:

- 1) 所有输入都被设置为上升沿触发;
- 2) 使用测量范围 2 并采用自动校准功能;
- 3) 温度测量使用周期为 150μs 的高速时钟, 4 个端口, 两次伪测量(两个传感器, 一个用于冷水一 个用于热水);
- 4) 高速时钟只在进行具有 640µs 延迟的时间测量时才开启;
- 5) 不需要置配器就可以使用 4MHz 的高速时钟;
- 6) 4 MHz 的时钟校准是以 8 个 32.768kHz 时钟周期(244.14 µs)为基准的;
- 7) 对于触发脉冲发生器,4MHZ 的是中可以在内部增倍,并且除以 8 得到 1MHZ,发生器发送 3 个 脉冲;
- 8) 100µs 后接受第一个 stop 信号,102µs 后接受第二个,104µs 后接受第三个;
- 9) TDC 设置为在 STOP1 通道上测量三次采样;
- 10) ALU 设置为计算 Hit1–Start;
- 11) 所有中断选项都处于激活状态,1024µs 后产生溢出;
- <span id="page-53-0"></span>12) 相位移激活;

#### **12.2** 流量测量

一些测量之前的设置:

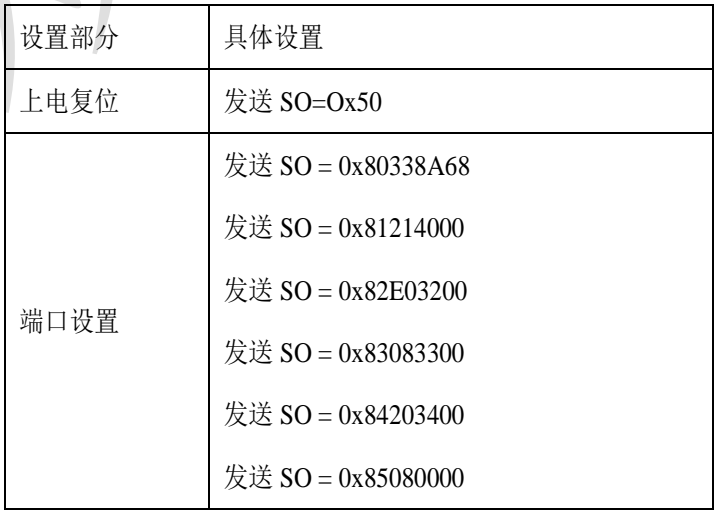

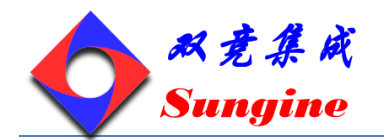

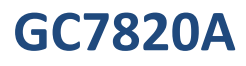

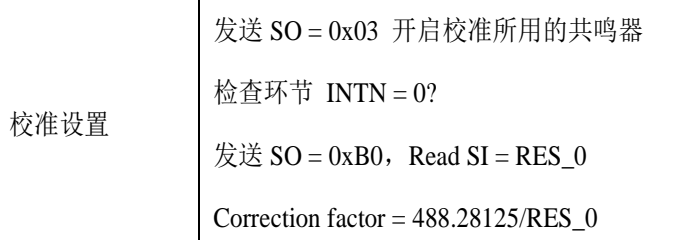

测量环节:

每 30 秒进行一次温度测量, 发送 SO=0x02 开启温度测量。检查环节 INTN=0?

发送 SO=OxB4, Read SI=STAT

 $STAT&0x1E00>0:->Error routine$ 

 $\cancel{\#}$   $\cancel{\pm}$  SO = 0xB0, Read SI = RES\_0

 $\overleftrightarrow{\mathcal{L}}$   $\overleftrightarrow{\mathcal{S}}$   $\overrightarrow{\mathcal{S}}$   $\overrightarrow{\$ 

 $\text{\&} \ \text{\&} \ \text{SO} = 0 \text{xB2}$ , Read SI = RES\_2

 $\overleftrightarrow{\mathbf{z}}$   $\overleftrightarrow{\mathbf{z}}$   $\overrightarrow{\mathbf{S}}$   $\overrightarrow{\mathbf{S}}$   $\overrightarrow{\$ 

 $R_{hot}/R_{ref} = RES_0/RES_1$ 

 $R_{cold}/R_{ref} = RES_3/RES_2$ 

跳转至查询表读出所对应的温度。

每半秒进行一次飞行时间测量,发送 SO=Ox70 初始化 TDC, 发送 SO=0x01 开始周期开启脉冲发生器。

检查环节  $INTN = 0$ ?

发送 SO=0xB4,Read SI=STAT

STAT&0x0600 > 0: -> 常规报错

发送 SO=0x81314000 开始计算第二次采样

等待 4.6μs (ALU time)

发送 SO=0x81414000 开始计算第三次采样

等待 4.6μs (ALU time)

发送 SO=0xB0,Read SI=RES\_0

发送 SO=0xB1,Read SI=RES\_1

发送 SO=0xB2,Read SI=RES\_2

此刻,微处理器开始处理数据,并且计算流量和热量。

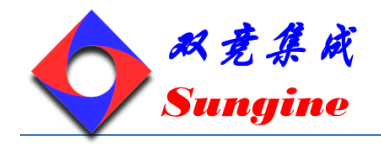

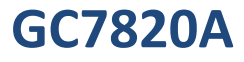

#### <span id="page-55-0"></span>**12.3** 电流消耗

时间测量的电流消耗:

- 1) 32.768kHz:由微处理器提供,<0.5 µA
- 2) 4 MHz:低电状态为 0µA,激活状态为 270µA
- 3) TDC:非激活状态为<150nA ,高速单元激活期间为 15mA
- 4) 每秒钟进行两次测量(顺/逆流),总的电流消耗<2µA

温度测量的电流消耗:

进行一次四个端口的完整的测量的电流消耗<2.5µAs,通常是 30 秒测量一次温度,这样的话平均电流 大约为 0.085µA。这比不用 TDC 的方案的电流消耗的 1/50 还要小。

静电流的电流消耗:

目前的芯片制造工艺为 0.35µm,其静电流小于 150nA。

整个系统的电流消耗情况:

测量单元(包括 TDC、模拟电路部分、传感器)的整个电流消耗主要由模拟电路部分决定,在 3-5μA 的范围之内。如果采用低功耗的微处理器(如 SiLabs 公司的 C8051F9xx 系列), 则整台设备的平均电 流消耗可以降至 10-15µA。一节 AA 型号的锂亚硫酰氯电池,可以使整个系统工作十年。采用低成本 的 3V CR2450 电池组, 也可以使用六年。

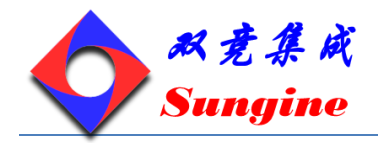

#### <span id="page-56-1"></span><span id="page-56-0"></span>**13. Bug report**

#### **13.1** 石英晶振起始时间

Bug:

当晶振采用石英共鸣器时,即使采用最优化电路,晶振的开启时间也大约是 3ms。使用高速时钟时, GC7820A 的自动开启时间控制是以 640 us 或者 1280 us 的延迟为基础的。如果使用石英共鸣器, 则此 延迟时间过短,会引起错误。

纠正**:**有几种选择可以解决此种问题:

振荡器一直开启

关闭高速振荡器只是为了节省电流。此振荡器持续运行的话大约需要 270µA 电流。在没有特别说明要 节省电流消耗的应用中,我们推荐使用高速振荡器持续运行的方式(START\_CLKHS=1)。

◆ 陶瓷共鸣器

使用陶瓷共鸣器,振荡器的开启时间大约为 200µs。这对于 GC7820A 的延迟时间是没有问题的。在所 有比率测量(如超声波流量计)的应用中,我们建议使用陶瓷共鸣器.

在所有既需要石英振荡器又需要切断功能的应用中,我们建议采用以下测量:

- ◆ 在 CLK32In 管脚输入更低的时钟频率。低频时钟可以增加内部延迟时间。在此情况下,我们建 议使用 4 kHz, 这样, 计时器延迟时间将增加到 10ms。以此作为石英晶振的开启时间是足够了。
- ◆ 通过软件开启/关闭振荡器。通过软件向 Start CLKHS 引脚写入"1"或者"0"来开启/关闭振荡 器。采用这种方法,微处理器能够通过发送命令来开启振荡器,然后 10ms 之后再发送类似于 START CYCLE 的测量代码。在测量结束后, 微处理器再发送一个命令关闭振荡器。

#### <span id="page-56-2"></span>**13.2** 噪声相位差

GC7820A 提供了一个噪声相位的功能,去除脉冲发生器带给校准时钟的耦合。这个选项的引入是为了 当用户希望精度比 1LSB(大约 65ps)高很多的情况下,能够在平均计算时消除误差,同时也在 start 和 参考时钟之间有很强的耦合效应。

Bug:

由于设计 Bug, 相位噪声单元可能在有干扰的电源情况下作用失败。这仅仅与测量范围 2 相关。

纠正:

相位噪声单元必须通过设置 DIS\_PHASE\_NOISE=1 被关闭掉。在 start 信号已经与参考时钟异步的情况 下,这样的设置对平均运算的性能没有影响。

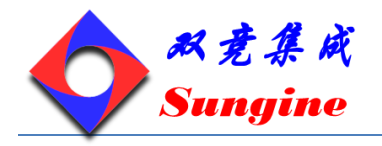

# <span id="page-57-0"></span>**14.** 封装尺寸

#### <span id="page-57-1"></span>**14.1** QFN32 引脚封装尺寸

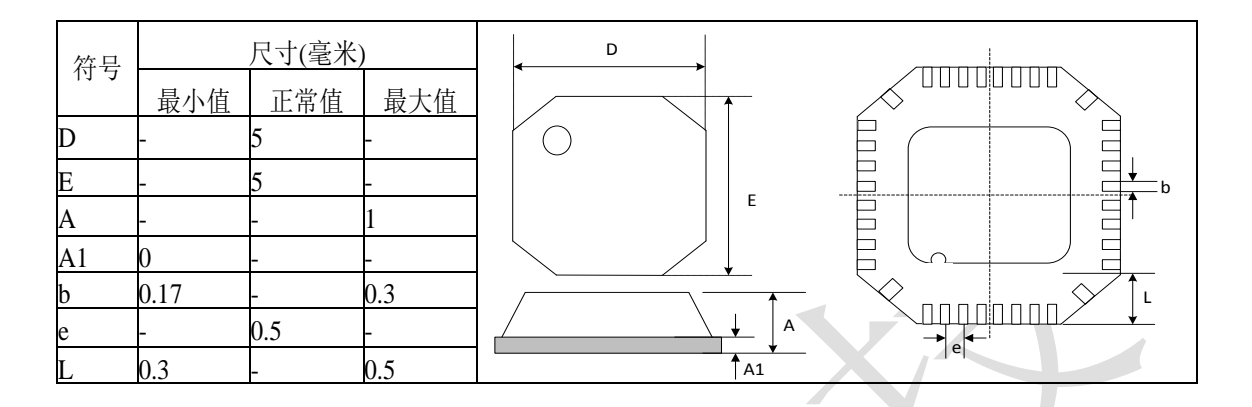

<span id="page-57-2"></span>14.2 QFN32 引脚封装尺寸示

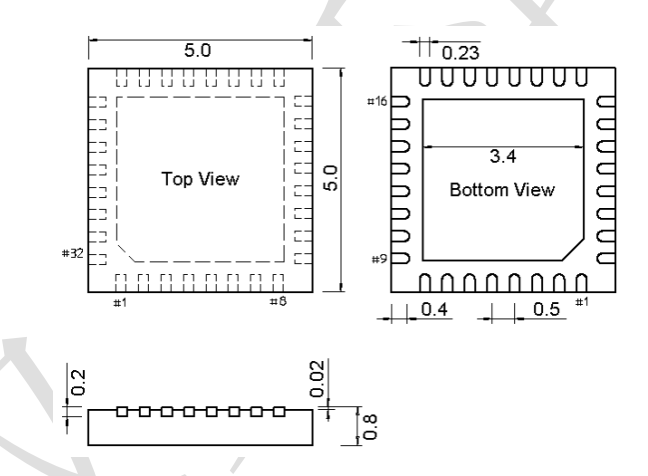

- 热敏阻抗: 粗略计算, 0m/s 的气流中, 为 40K/W; 1m/s 的气流中, 为 37K/W; 2m/s 的气流中, 为 35K/W (仅做参考)。
- 温度曲线:红外回流炉(温度为树脂表面温度)的温度曲线应该满足如下要求,由于树脂表面温 度十秒钟内不允许超出 250℃, 所以指定 260℃为封装最高温度, 同时尽可能的缩短焊接时间, 以减少封装时的热干扰。另外在您使用合适的温度曲线的同时,应确认焊脚接触是否良好。

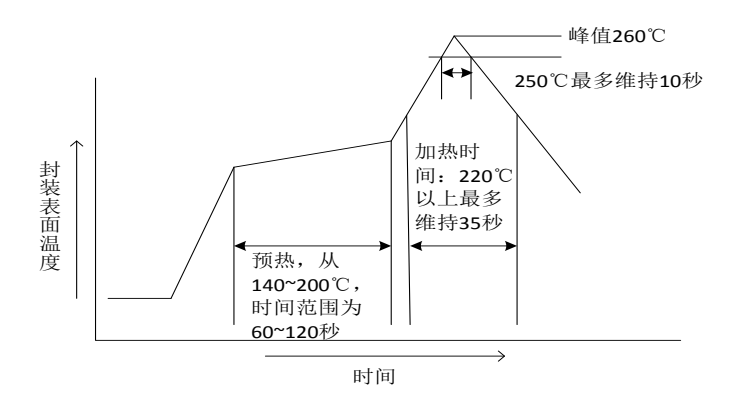

http://www.sungine.com SD-20120229-7820-V11

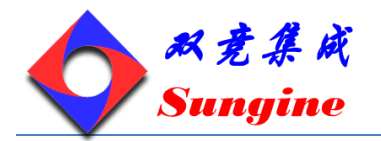

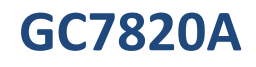

# <span id="page-58-0"></span>**15.** 订货信息

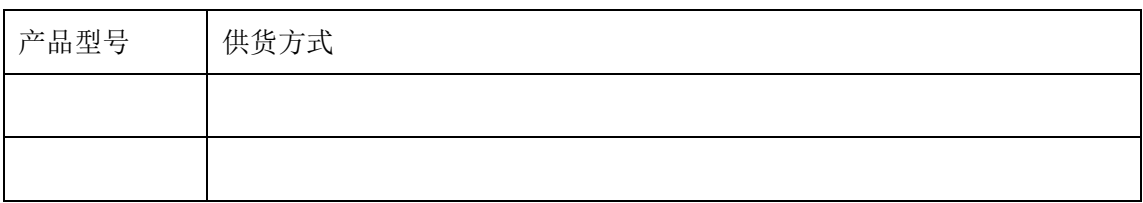

# <span id="page-58-1"></span>**16.** 文档修改记录

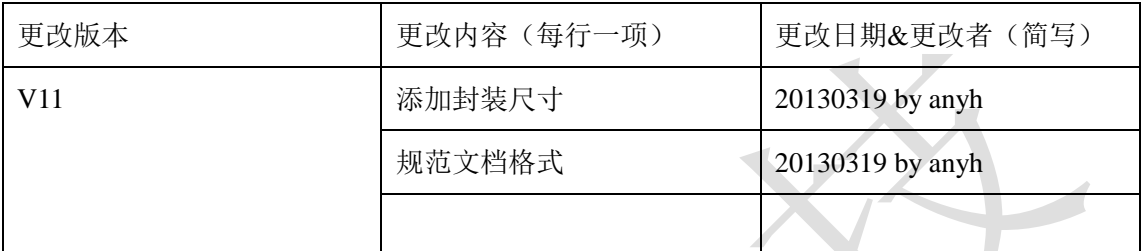

# <span id="page-58-2"></span>**17.** 文档信息

创建日期:2012-2-29